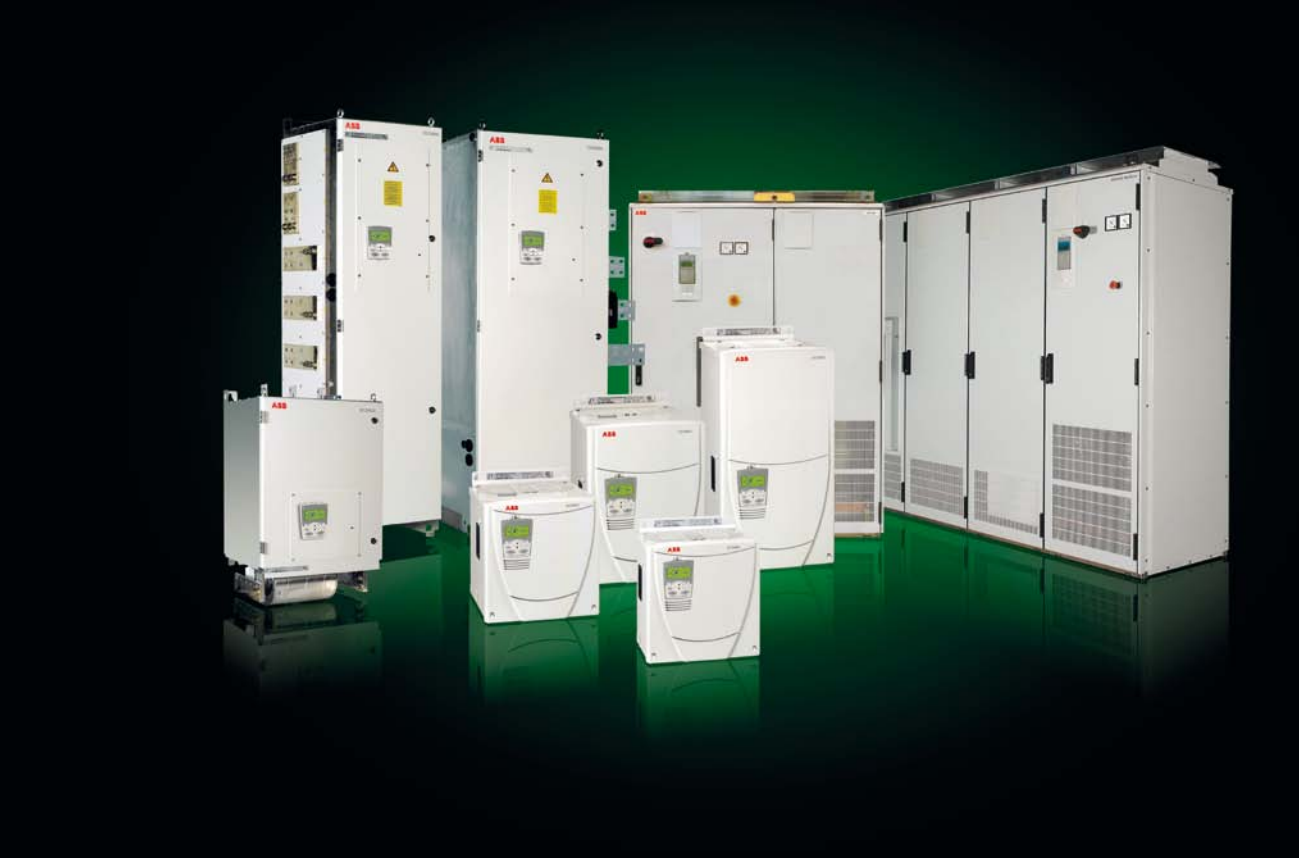

**Catalogo Tecnico**

# ABB DC Drives DCS800, 20 A a 5200 A

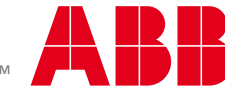

# **Codice**

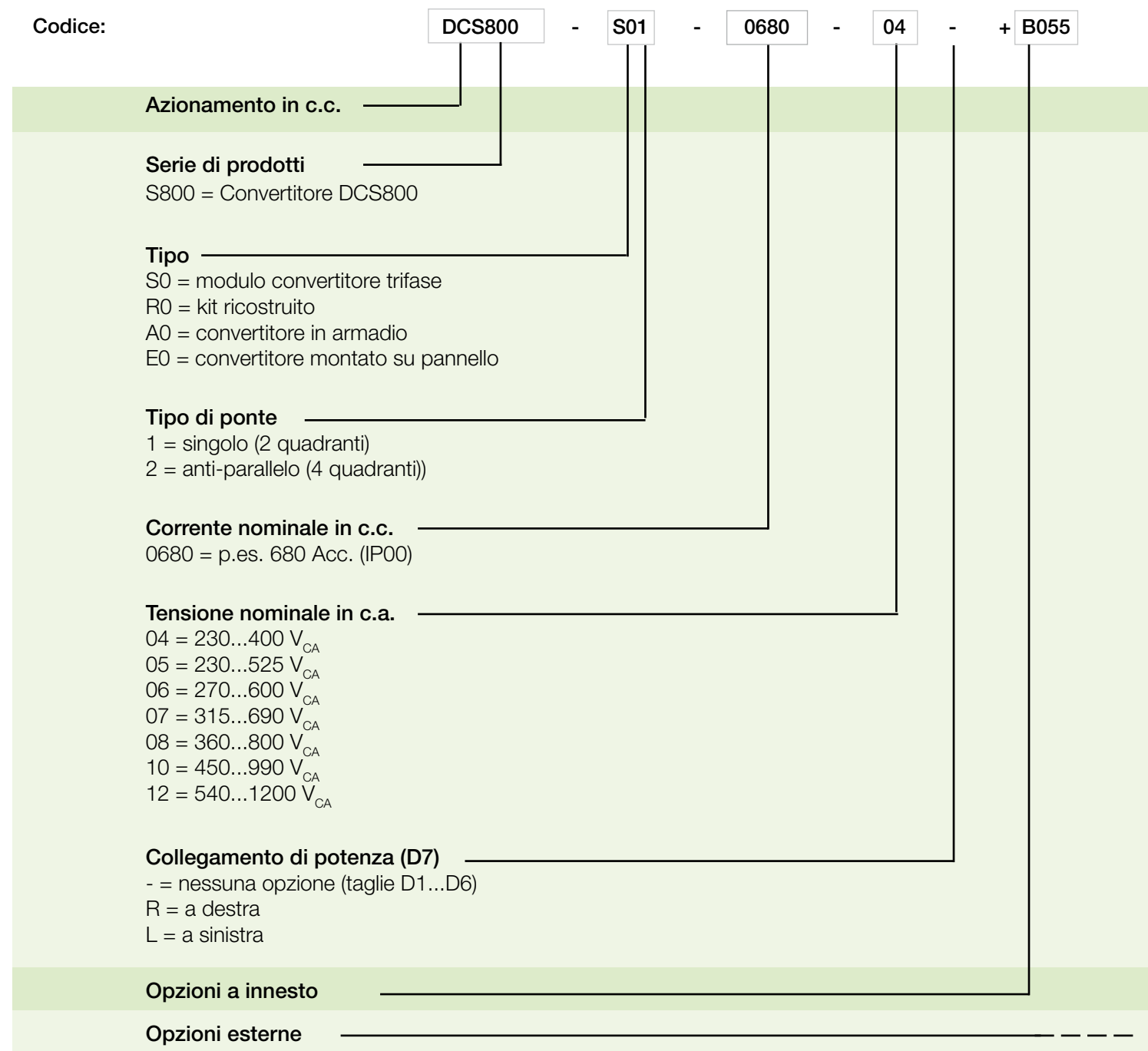

# Indice ABB DCS800 DC Drive

### Page

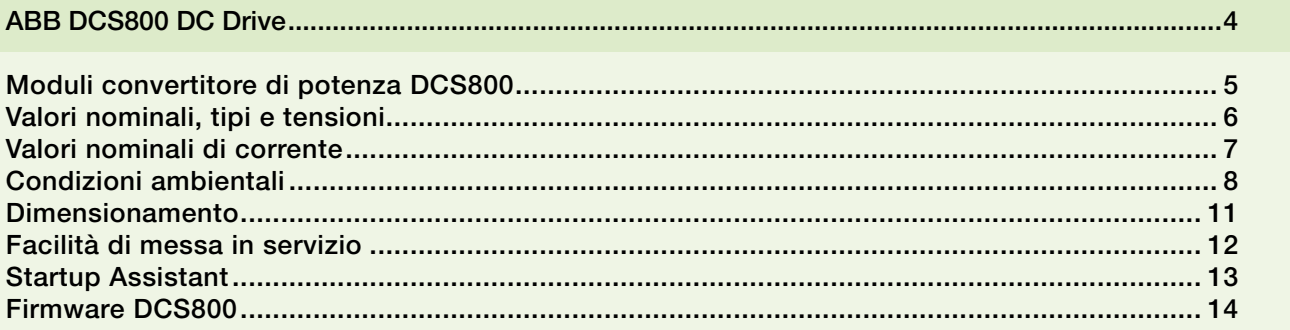

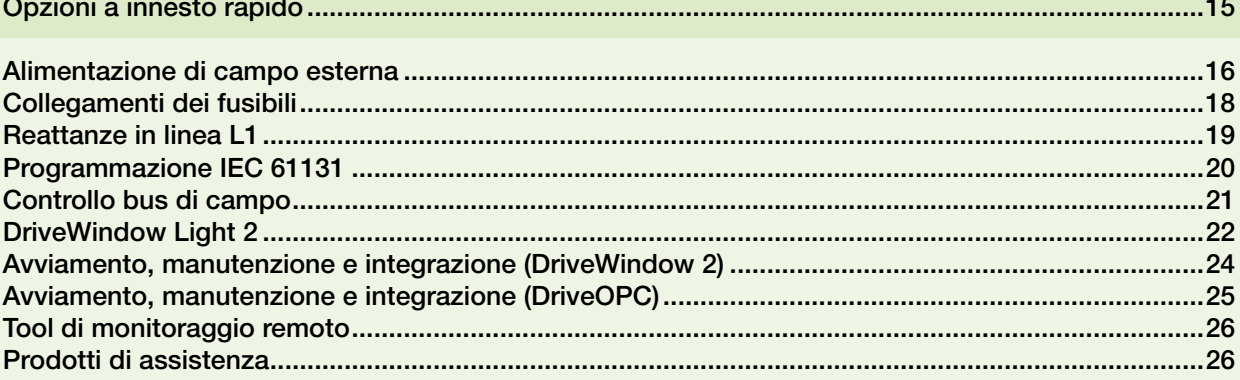

# ABB DCS800 DC Drive

### Cos'è un azionamento in c.c. DCS800?

L'azionamento in c.c. DCS800 è semplice da installare, configurare e utilizzare, con un notevole risparmio di tempo.

- Precisione nella consegna
- Installazione rapida
- Avviamento veloce

Il convertitore è dotato di un'interfaccia utente e di processo comune dotata di bus di campo, tool software condivisi per il dimensionamento, la messa in servizio e la manutenzione, ricambi comuni.

### Dove è possibile utilizzarlo?

Il convertitore DCS800 può essere utilizzato in una vasta gamma di applicazioni industriali, tra cui:

- industria metallurgica
- settore navale – Ski lifts
- carta e cellulosa – movimentazione materiali – magneti
- banchi prova
- industria estrattiva
- alimentari e bevande
- tipografie
- elettrolisi
- plastica e gomma
- caricabatteria
- altro

### Che cosa offrono gli azionamenti in c.c. DCS800

L'azionamento risponde ai requisiti di tutte le applicazioni più impegnative del settore, ad esempio: banchi di prova, argani per industria estrattiva, laminatoi,

oltre che per alcune applicazioni non motorizzate come: elettrolisi, magneti, caricabatteria ...

Le funzioni software integrate offrono la possibilità di aggiornare tutti gli impianti classici a 12 impulsi, le applicazioni con movimento condiviso, le applicazioni a 2 motori e il controllo dell'inversione di campo.

### Punti salienti

- Pannello di controllo Assistant per uso intuitivo del convertitore.
- Alte prestazioni nelle applicazioni più dinamiche con indebolimento di campo.
- Connessione di tutti i PC tools di ACS800 (via DDCS).
- Riduzione dei tempi di installazione e di start-up.
- Eccitatrice 3ph interna senza aggiunta di HW esterno.
- Aggiunta di altre funzioni SW con programmazione adattiva e IEC1131.
- Bus di campo fressibile con Modbus integrato e con molti adattatori installabili all'interno del convertitore.

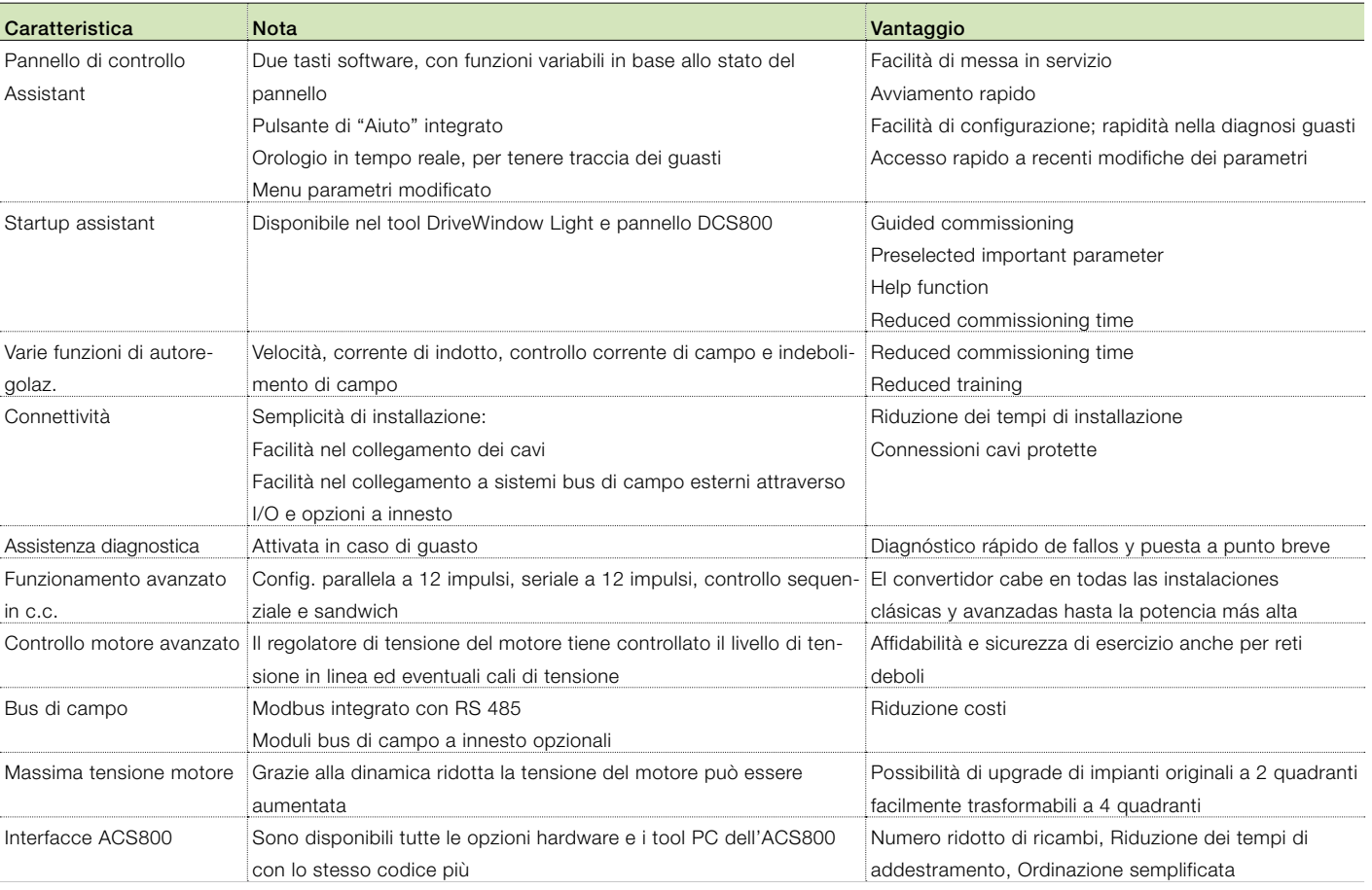

### Caratteristiche principali

# Moduli convertitore di potenza DCS800

### Generalità

I moduli convertitore di potenza DCS800-S0x hanno classe di protezione IP00 e devono essere installati in armadio o in una postazione dove sia impossibile il contatto. I moduli sono disponibili in diverse taglie (D1, D2, D3, D4, D5, D6, D7), con diversi range di tensione e di corrente.

Tutte le unità sono dotate di pannello di controllo DCS800 PAN, che può essere inserito a innesto sul modulo convertitore di potenza oppure installato all'interno dell'armadio di potenza utilizzando un kit di montaggio.

Sono disponibili anche altri accessori utilizzabili per completare l'azionamento, come ad esempio fusibili esterni e reattanze di linea.

### Variabili di riferimento

Le caratteristiche di tensione sono indicate nella tabella a lato. Le caratteristiche della tensione in c.c. sono state calcolate sulla base delle seguenti ipotesi:

- $U_{\text{VM}}$  = tensione nominale di ingresso morsetto, trifase
- $-$  Tolleranza di tensione  $\pm 10$  %
- Caduta di tensione interna, circa 1 %
- Qualora sia necessario prevedere una deviazione o una caduta di tensione in conformità alle norme IEC e VDE, la tensione di uscita o la corrente di uscita dovranno essere decurtate del fattore effettivo in base alla tabella di destra.

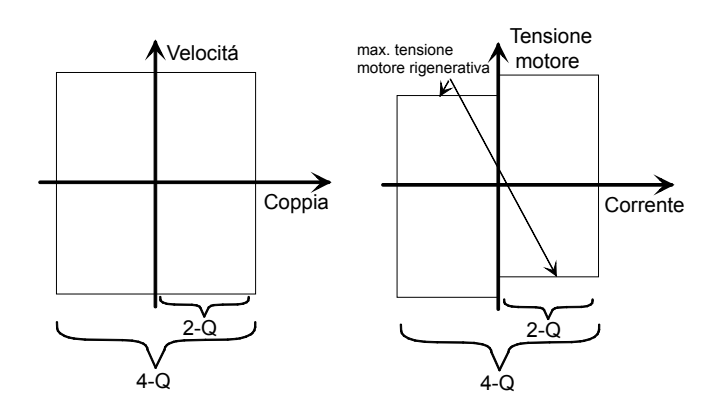

Tutti i moduli convertitore sino a 525 V e 1000 A (D1...D4) sono dotati di eccitatrici di campo.

La sezione di potenza dei convertitori può essere a uno (1-Q) o a due quadranti (4-Q). I convertitori a 4 quadranti (4-Q), indispensabili per la frenatura rigenerativa, possono essere realizzati mediante:

- ponte a doppia armatura (4-Q, 4 quadranti) oppure
- ponte a un'unica armatura (2-Q, 2 quadranti) più ponte convertitore di campo a doppio ponte

Il tipo di ponte influisce sulla tensione di uscita massima del convertitore. Si veda la seguente tabella.

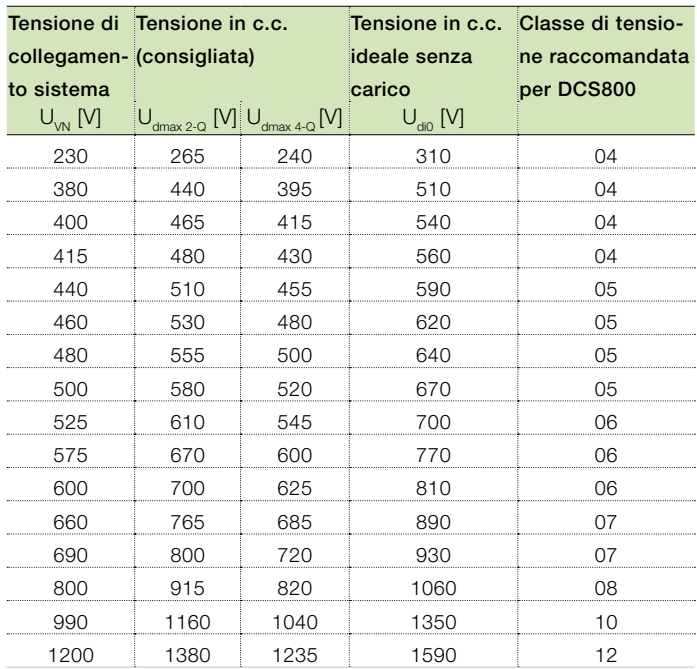

Qualora siano necessarie tensioni di indotto superiori a quelle raccomandate, controllare attentamente che il sistema in uso funzioni ugualmente in condizioni di sicurezza.

La tensione massima di uscita di un convertitore 4-Q può essere incrementata fino al livello di U<sub>dmax</sub> 2-Q, purché il tempo di inversione di coppia da motore a rigeneratore sia aumentato fino a 300 ms. Questo abbassa la dinamica del drive ed è raccomandato solo per applicazioni non dinamiche (e.g. funzione E-Stop).

# Valori nominali, tipi e tensioni

### Valori nominali di corrente, dimensioni e pesi

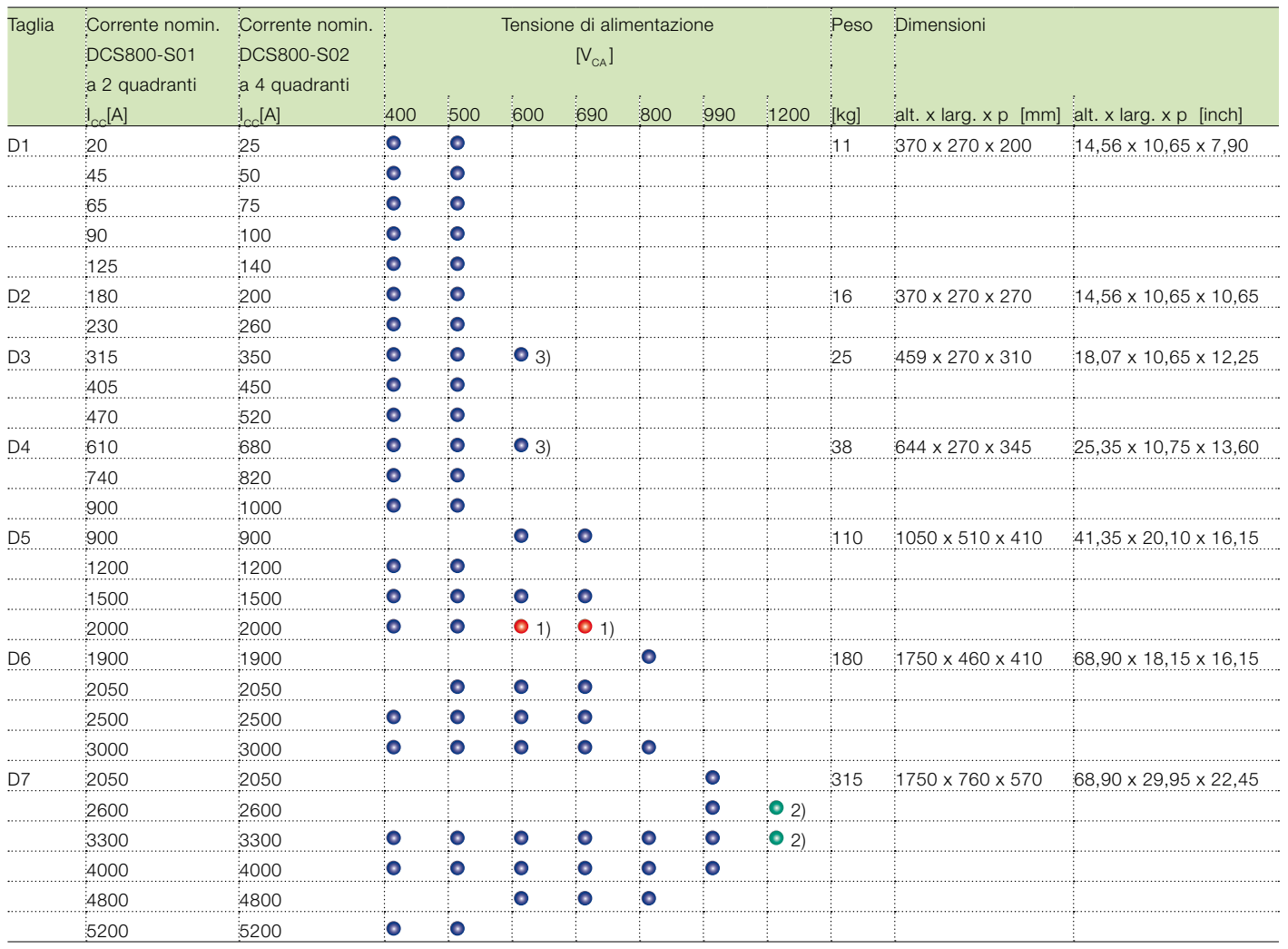

● 1) disponibile solo con convertitore a 2 quadranti ● 2) su richiesta

3) 600V 2-Q -> 290 A / 590 A 4-Q -> 320 A / 650 A

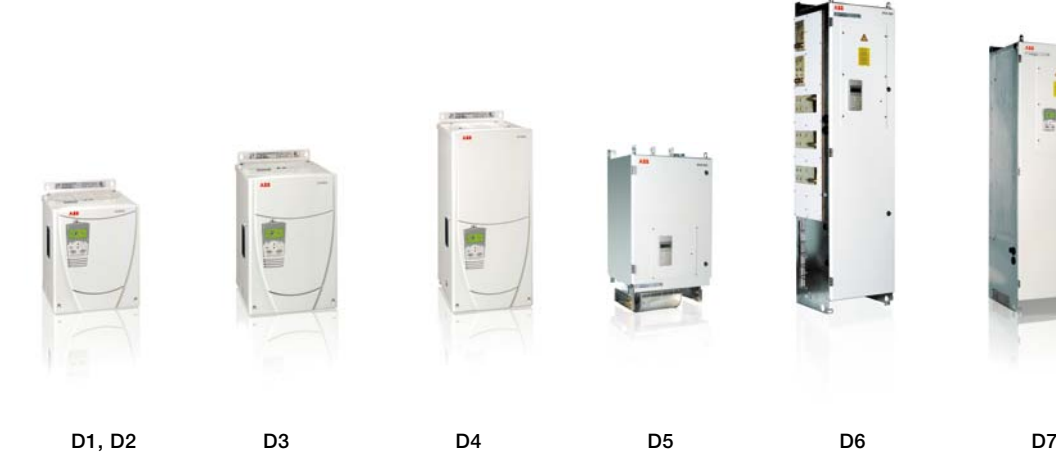

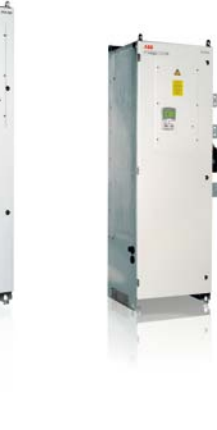

# Valori nominali di corrente

Nella seguente tabella sono riportati i valori di corrente per l'azionamento in c.c. DCS800 con alimentazione a 50 Hz e 60 Hz. I simboli utilizzati sono illustrati in calce. Le caratteristiche si basano su una temperatura ambiente massima di 40°C con un'altitudine massima di 1000 m s.l.m.

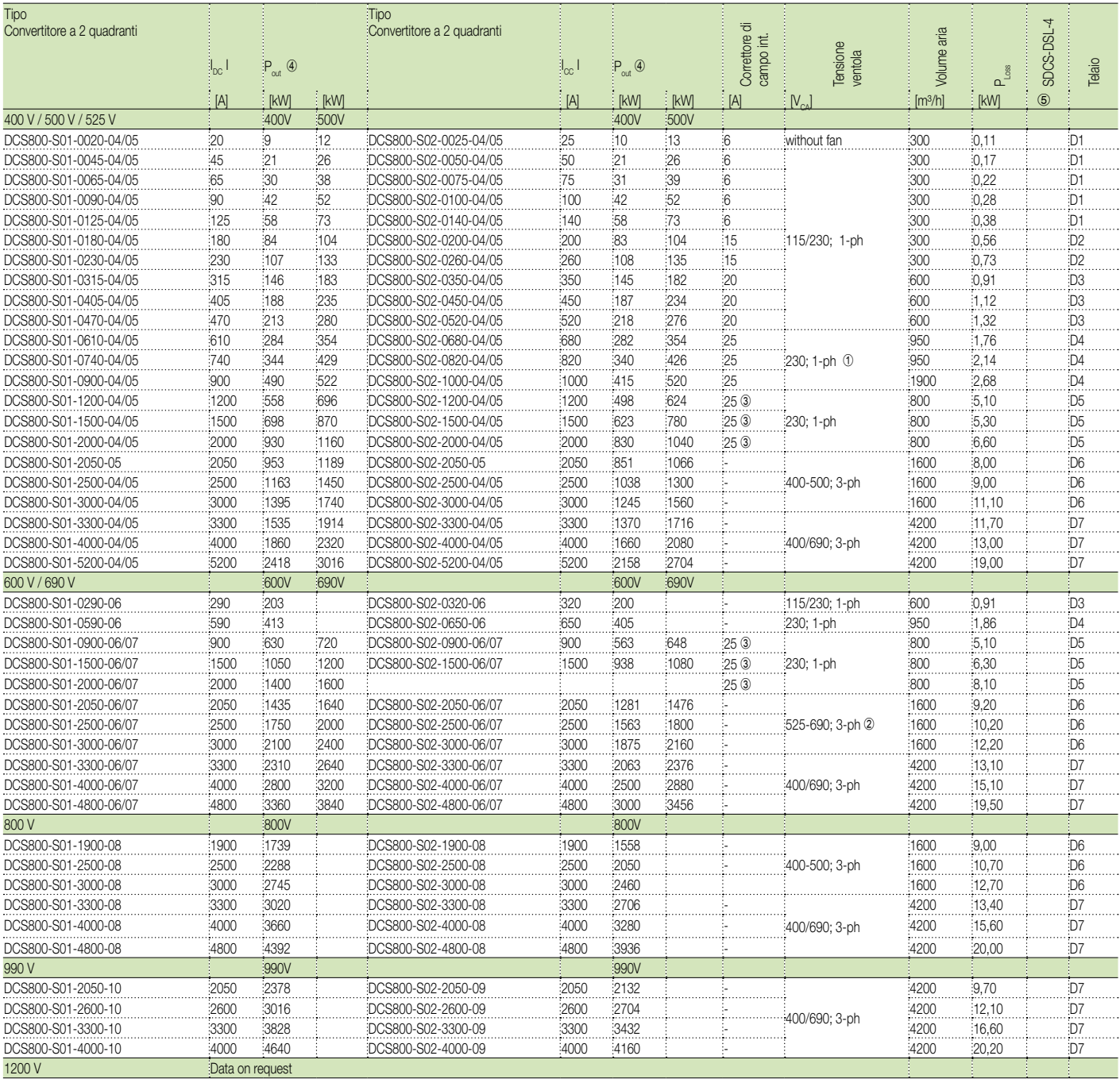

➀ selezionabile tramite codice +S171 per 115 V

➁ selezionabile tramite codice per 400-500 V

 $\circledR$  eccitatrice di campo interna FEX425 (+S164) opzionale; trifase o monofase, alimentazione separata max. 500 V<sub>CA</sub>

➃ valori nominale per la tensione nominale di ingresso -10%

➄ SDCS-DSL-4 board come standard

 $I_{\text{ca input}} = I_{\text{cd out}}^*$  0.82

# Condizioni ambientali

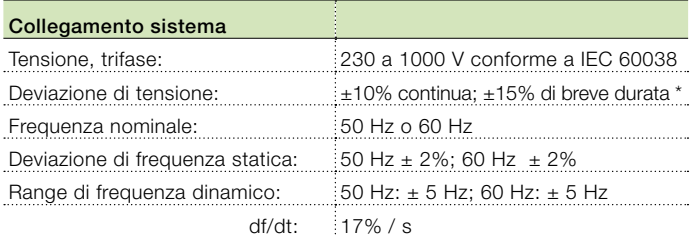

### $* = 0,5$  a 30 cicli.

N.B.: Occorre prestare particolare attenzione alle deviazioni di tensione nel modo rigenerativo.

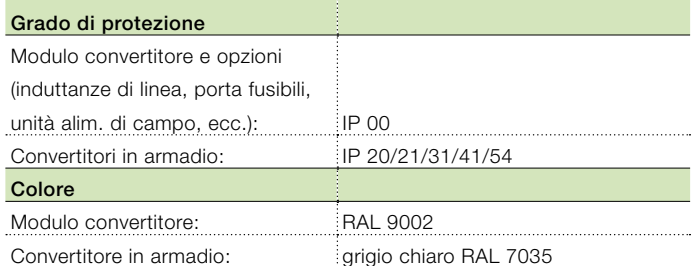

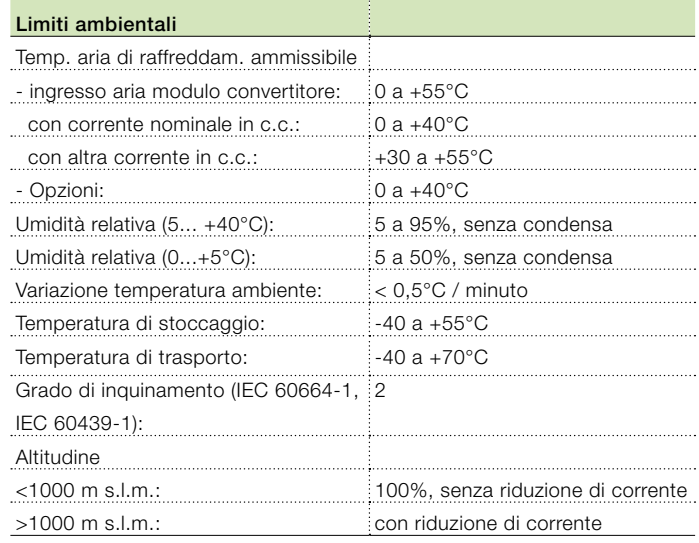

### Standard nordamericani

Nell'America del nord i componenti del sistema rispondono ai requisiti della seguente tabella.

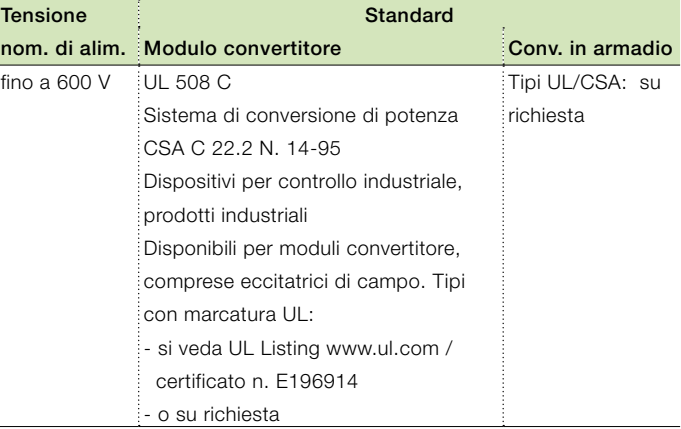

### Livello di rumorosità

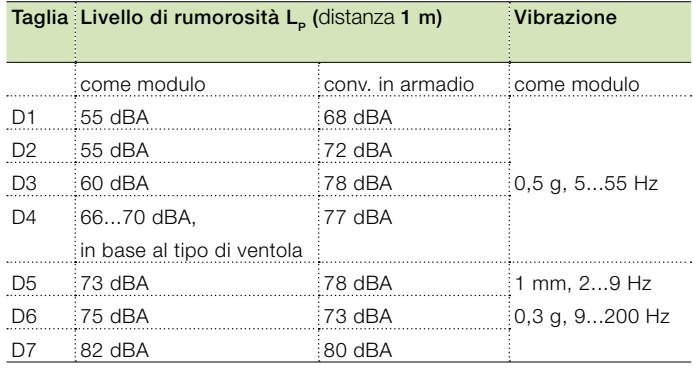

### Conformità prodotti

Il modulo convertitore e i componenti del convertitore in armadio sono destinati all'uso in ambienti industriali. Nei paesi dell'EEA, i componenti rispondono ai requisiti delle direttive dell'Unione europea, come riportato nella seguente tabella.

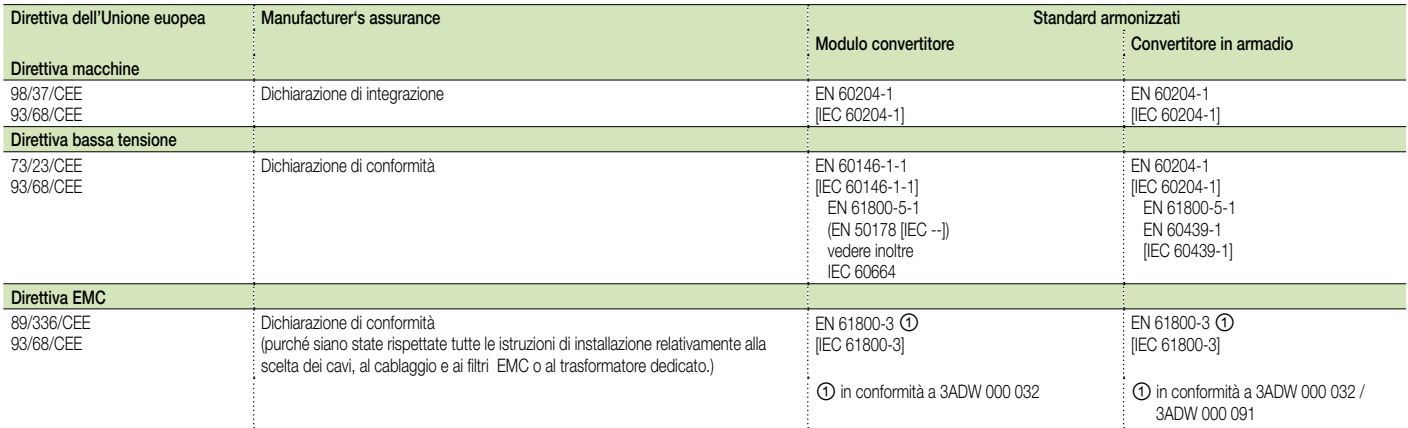

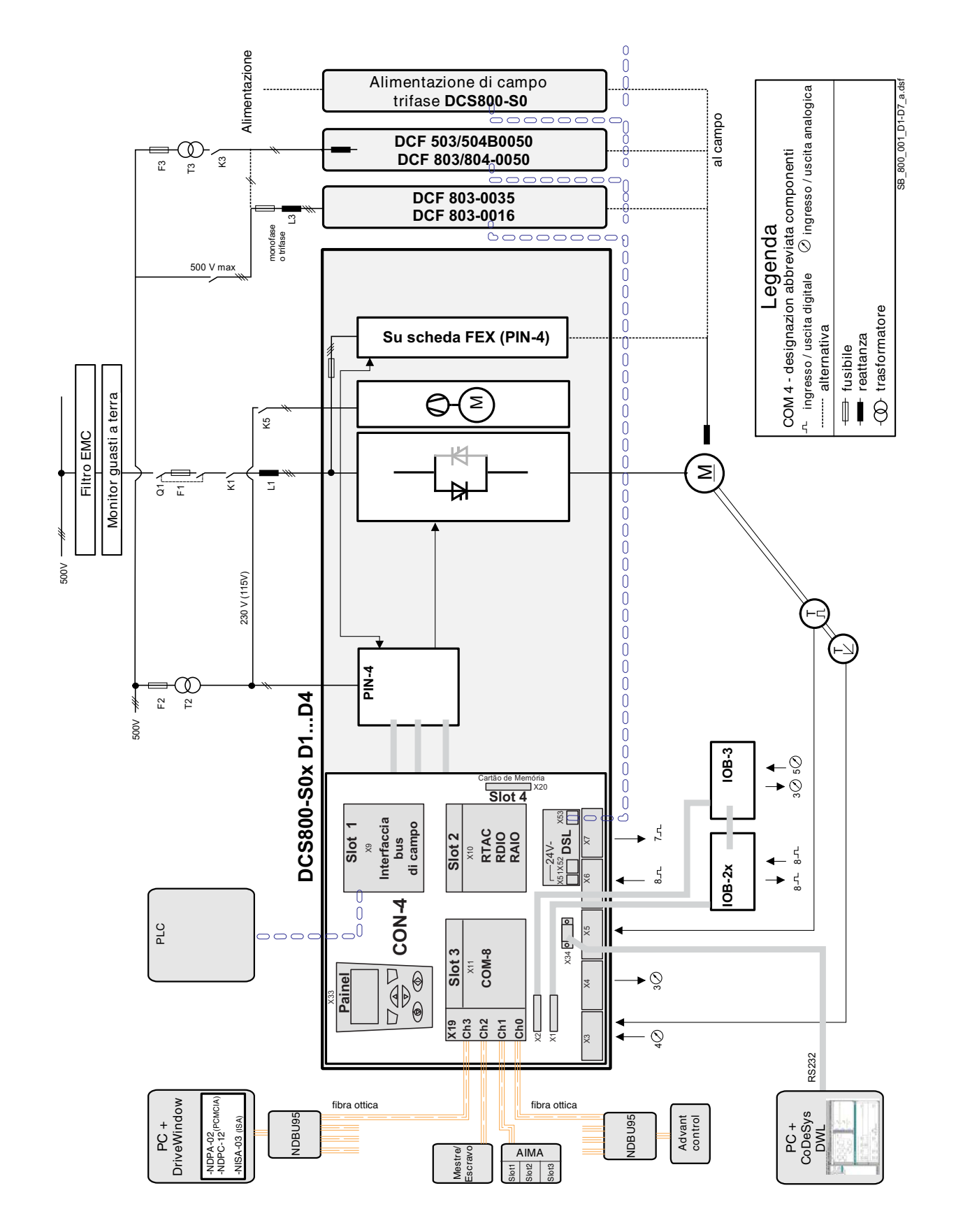

Panoramica dei componenti del convertitore taglia D1...D4 (400...525 V)

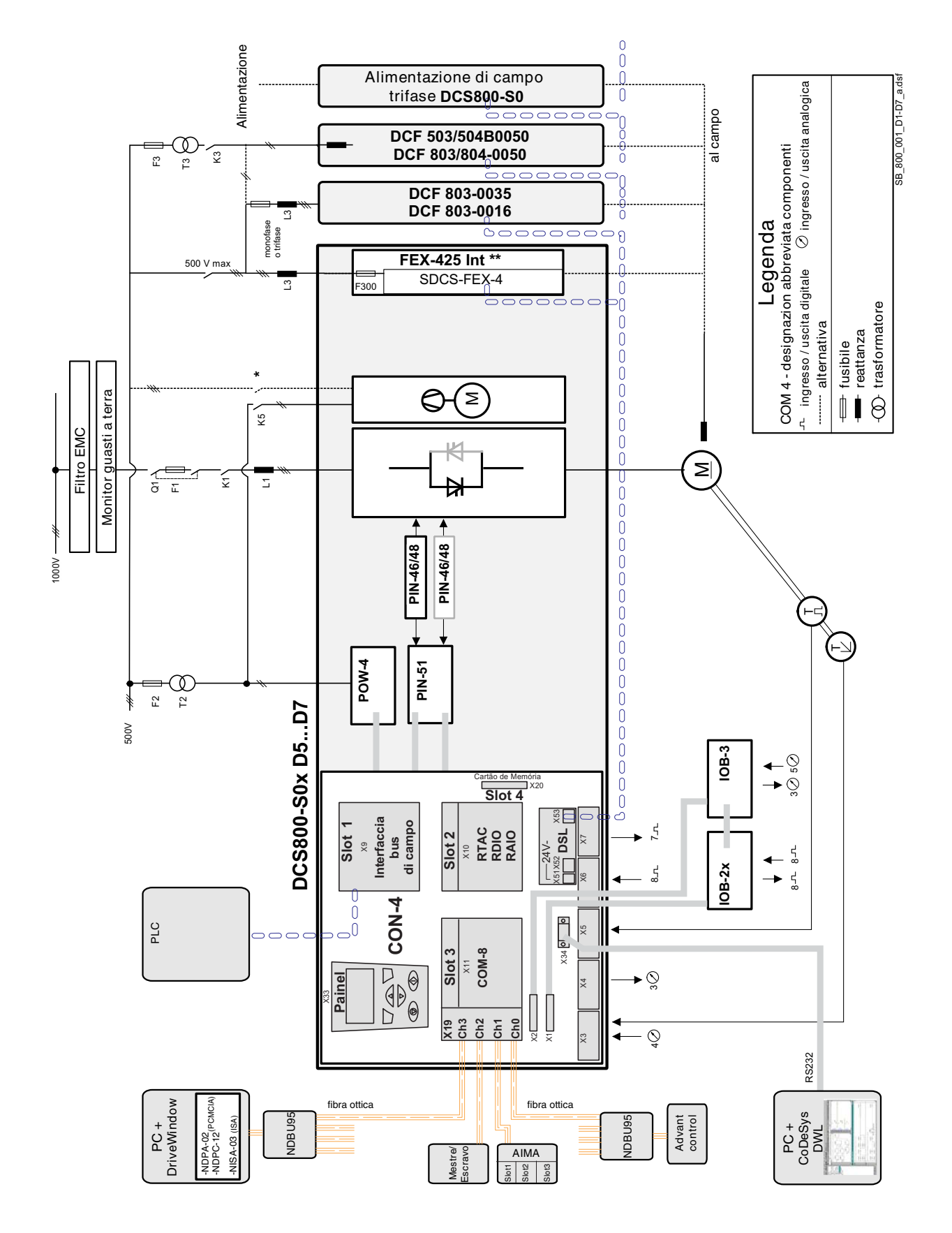

### Panoramica dei componenti del convertitore taglia D5...D7

# Dimensionamento **DriveSize**

### Dimensionamento più rapido

DriveSize è un programma PC che facilita la selezione ottimale del convertitore e delle sue opzioni, specialmente qualora non sia possibile la selezione da catalogo. Documenti relativi al dimensionamento in base al carico effettivo.

I valori di default facilitano l'uso di DriveSize, ma l'utente dispone di ampie possibilità di scelta. I tasti rapidi facilitano la selezione del convertitore pur rispettando regole piuttosto complesse. E' supportata anche una modalità di selezione manuale.

Attualmente DriveSize è utilizzato da oltre 1000 tecnici in tutto il mondo.

### DriveSize per componenti dell'azionamento

- DCS Moduli convertitore
- DCS Convertitori in armadio
- Gruppi di convertitori (in linea)
- Opzioni

### Caratteristiche di DriveSize

- Selezione del convertitore e dell'unità di alimentazione
- Calcolo dei cicli di carico di servizio per i convertitori
- Risultati del dimensionamento in formato grafico e numerico
- Stampa e salvataggio dei risultati

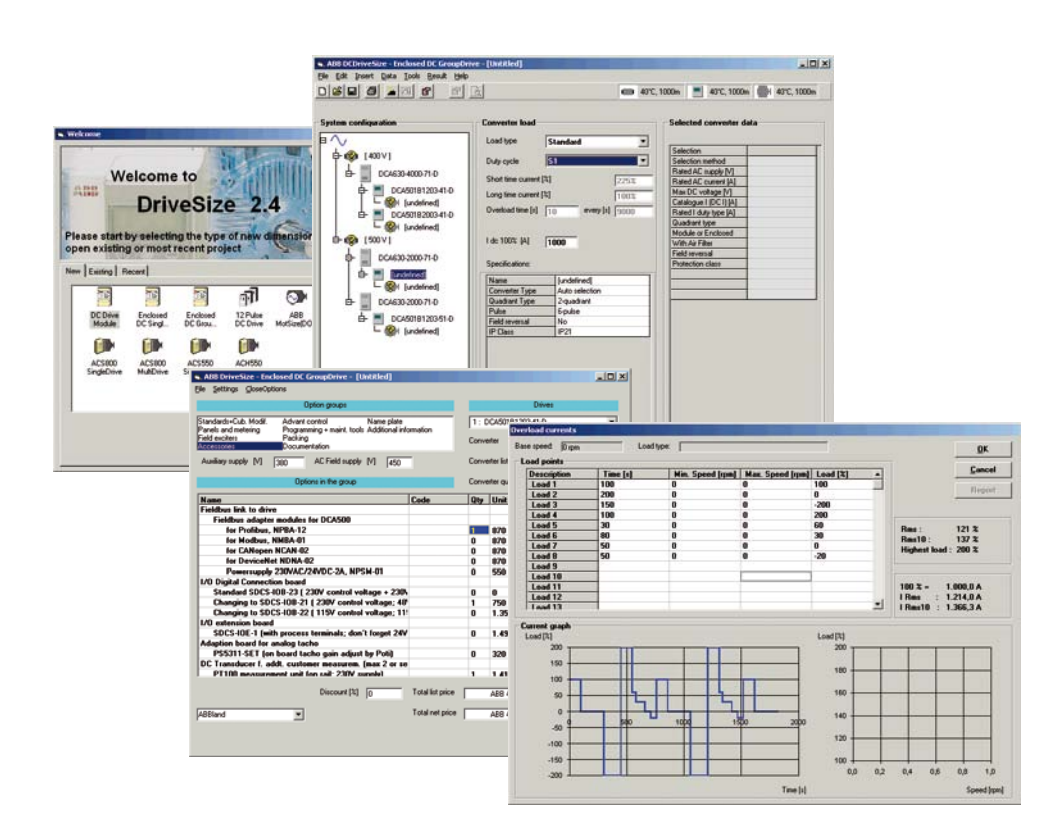

# Facilità di messa in servizio

### Generalità

La facilità d'uso consente al cliente di risparmiare tempo e di ridurre i tempi di addestramento. La facilità di messa in servizio si basa su tre fattori.

- Il DCS800 è dotato di macro per le più diffuse impostazioni parametriche.
- Funzioni di guida in linea in base ai parametri impostati durante tutte le fasi di messa in servizio e di autoregolazione.
- Le funzioni di programmazione adattiva offrono blocchi funzione estremamente flessibili, risolvendo i problemi durante la messa in servizio.

### Le macro di DCS800

Il DCS800 è dotato di sette macro per le più frequenti impostazioni parametriche. Le macro sono sottogruppi di parametri pre-programmati. Durante l'avviamento è possibile configurare l'azionamento in modo semplice senza modificare i singoli parametri. Le funzioni di tutti gli ingressi e di diverse uscite e attribuzioni nella struttura di controllo dipendono dalla macro selezionata. Ciò significa che, sia in modo controllo velocità che in modo controllo di coppia, nella macro sono già definiti diversi elementi, ad esempio l'elaborazione di riferimenti aggiuntivi, i valori effettivi disponibili in corrispondenza delle uscite analogiche, le fonti dei valori di riferimento utilizzate e altro.

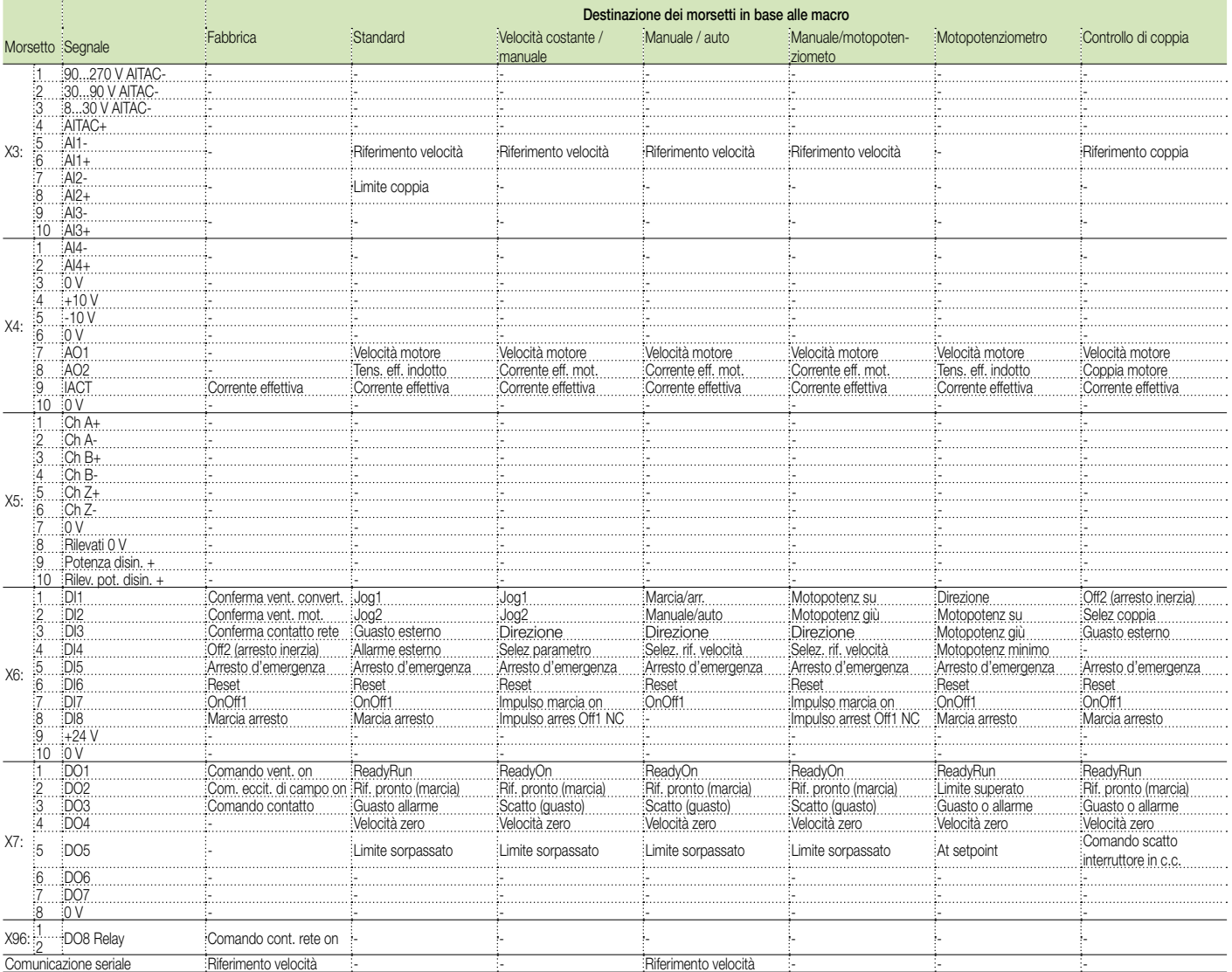

# Startup Assistant

### Facilità e rapidità di messa in servizio

Startup Assistant è il pannello utilizzato negli azionamenti in c.c. DCS800. Startup Assistant guida l'utente in modo attivo nel processo di messa in servizio, sia tramite pannello di controllo che tramite tool PC ABB. Si tratta di una funzione multilingue, richiede i dati in testo chiaro e comprensibile e imposta i parametri richiesti in base alle necessità dell'utente. Startup Assistant è dotato di un sistema di informazioni in linea con riferimenti puntuali ai manuali cartacei.

### Sistema di informazioni in linea

Per rendere il sistema più semplice e ricco di informazioni è stato previsto un sistema di informazioni in linea attivabile in ogni fase del processo che aiuta l'utente a impostare i valori corretti per ciascun parametro e a identificare eventuali problemi.

# Programmazione adattiva

### Massima versatilità

- Piccolo PLC integrato.
- Set-up del convertitore in loco durante lo start-up.
- Creazione di segnali I/O personalizzati, modifica del rif. di velocità o coppia, collegare o regolare un timer.
- Funzioni disponibili senza HW o SW aggiuntivi.
- Semplice come impostare un parametro.
- Accesso a tutti i bit di segnale o controllo.

### E' disponibile inoltre un PC tool DWL AP per la visualizzazione grafica della Programmazione adattiva.

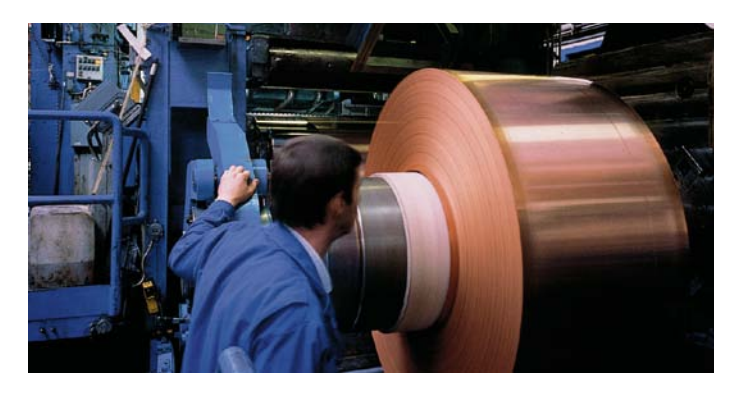

### Caratteristiche di Startup Assistant

- Processo di messa in servizio rapido e veloce
- Guida intelligente all'utente in tutte le fasi della messa in servizio
- Localizzazione nella lingua dell'utente
- Sistema di informazioni in linea sempre attivabile
- Auto rilevamento del nuovo hardware collegato

Gli azionamenti in c.c. DCS800 offrono tutte queste prestazioni come standard.

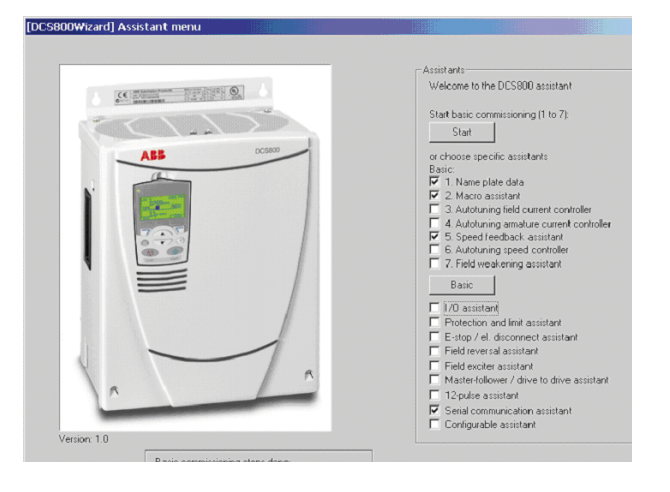

### Caratteristiche della programmazione

- 16 blocchi funzione programmabili
- Funzioni disponibili:
	- Logica: AND, OR e XOR
	- Funzioni matematiche: addizione, moltiplicazione, divisione, assoluto, max e min
	- Altre funzioni: timer, interruttore, comparatore, filtro, SR, PI e guasti o allarmi definiti dall'utente
- Ordine di esecuzione programmabile
- Facilità di documentazione

Gli azionamenti in c.c. DCS800 offrono tutte queste prestazioni come standard.

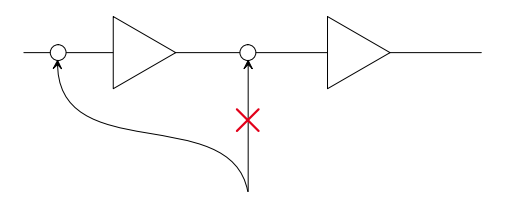

# Firmware DCS800

### Firmware di base DCS800

Il firmware del convertitore DCS800 comprende le funzioni base di controllo velocità, corrente di indotto, corrente di campo e tensione motore. La configurazione flessibile per la locazione dei comandi prevede la possibilità di controllo bus di campo o master-follower, ovvero il controllo da segnali hardware, sia singolarmente che in configurazioni abbinate. La configurazione della logica del convertitore consente una reazione del convertitore definita mediante lo standard Profibus, ma può essere configurata per adattarsi a strutture di comando di tipo classico.

E' compresa un'interfaccia firmware per diversi bus di campo ed il modulo bus. A tutti i parametri si può accedere mediante comunicazione seriale o con programmazione IEC 61131 o adattiva.

Il firmware comprende cinque macro predefinite e due macro utente configurabili liberamente dal cliente.

### Funzioni del firmware di base

- Diverse funzioni di rampa velocità
- Controllo velocità
- Controllo di coppia
- Controllo della corrente di indotto
- Controllo della corrente di campo
- Indebolimento di campo automatico
- Funzione di arresto d'emergenza con standard Profibus
- Duplice controllo di campo
- Controllo frenatura meccanica
- Controllo interruttore in c.c.
- Interfaccia per bus di campo e moduli bus
- Uscite analogiche e digitali programmabili
- Bus master follower
- Programmazione adattiva in 16 blocchi
- Interfaccia per programmazione IEC 61131
- Funzionamento a 12 impulsi parallelo, seriale, sequenziale
- Eccitatrice di campo trifase
- Protezione convertitore (temperatura, tensione,...)

### Funzioni di protezione motore

- Protezioni di stallo motore
- Modello motore termico
- Misurazione temperatura motore a 2 canali PTC o PT100
- Supervisione Klixon
- Errore retroazione velocità
- Sovravelocità
- Ripple corrente di indotto
- Sovracorrente di indotto
- Minima corrente di campo

### Applicazioni Master-Follower

### Convertitori collegati in applicazione Master-Follower

Se più motori collegati allo stesso albero o trasmissione girano alla stessa velocità/coppia sono definiti MASTER - FOLLOWER.

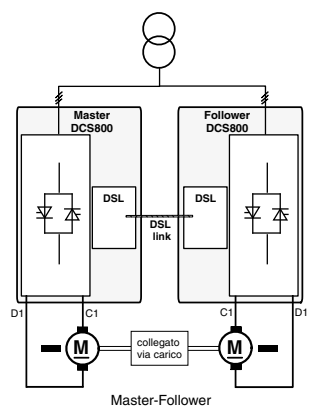

### Configurazione Master-Follower a quasi 12 impulsi

I convertitori sono alimentati da un trasformatore a 12 impulsi con avvolgimenti del secondario separato e posizioni di fase distanziate di 30°el.

Questa configurazione offre gli stessi vantaggi in termini di armoniche verso la rete di un' applicazione a 12 impulsi standard (si veda il punto seguente), senza richiedere l'utilizzo di un reattore T.

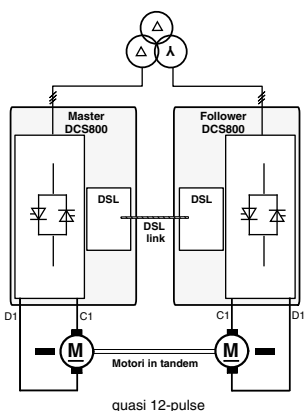

### Configurazione tipica per convertitori di potenza elevata collegati in applicazioni sequenziali, seriali o in parallelo a 12 impulsi

I sistemi a 12 impulsi consentono di ridurre le armoniche di linea e il livello di rumorosità del motore, oltre che di aumentare la corrente o la tensione di uscita dei convertitori. In questi sistemi rimangono solo l'11a, la 13a, la 23a, la 25a e la 35a a.s.o. Si riducono anche le armoniche sul lato in c.c., con un miglioramento in termini di efficienza.

Non è possibile collegare due sistemi a 12 impulsi (2 convertitori, reattore T e 1 motore) a un solo trasformatore a 12 impulsi. Per ulteriori informazioni si veda il manuale relativo al funzionamento a 12 impulsi.

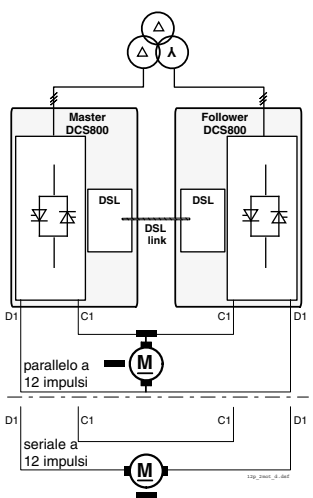

# Opzioni a innesto rapido

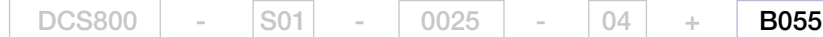

### Pannello di controllo di base

Il pannello di controllo di base è dotato di display alfanumerico in una riga e può essere utilizzato per controllare l'azionamento, impostare i valori dei parametri o copiarli da un convertitore a un altro. Ne sono dotati tutti i DCS800.

### codice

+0J400 se non è necessario alcun pannello di controllo +J404 kit montaggio pannello ACS/H-CP-EXT più cavo

### Modulo bus di campo a innesto rapido

Il bus di campo opzionale a innesto rapido offre più ampie funzioni di connettività per gran parte dei sistemi di automazione. Un unico doppino intrecciato sostituisce complessi cablaggi di tipo tradizionale, con una conseguente riduzione dei costi e una maggiore affidabilità del sistema. Il modulo può essere posizionato nello slot1.

Per i codici si veda Controllo bus di campo (pagina 21)

### Modulo opzionale di estensione degli I/O

Questo modulo opzionale a innesto opzionale offre altre due uscite relè che possono essere utilizzate, per esempio, in applicazioni master-follower per funzioni di interblocco. Tutti i relè possono essere programmati con parametro on/off. In alternativa si può utilizzare il bus di campo per controllare qualsiasi componente esterno del sistema.

### codice

- +L501 RDIO-01 modulo estensione digitale 3xDI, 2xDO
- +L500 RAIO-01 modulo estensione analogica 2xAI, 2xAO

### Modulo rapido a fibre ottiche per comunicazione DDCS

I convertitori DCS800 offrono un'interfaccia SDCS-COM-8 per comunicazioni seriali rapide:

- Bus modulo canale Master verso AC800M
- Canale I/O verso scheda AIMA-01
- Canale Master-Follower DDCS
- Canale tool, ad esempio DriveWindow, diagnostica remota NETA o CDP 312 nella linea ACS800 collegabili a questa scheda
- La scheda deve essere posizionata nello slot3.

### codice

+L508 bus modulo 10 Mbd (SDCS-COM-81)

+L509 adattatore bus di campo NxxA 5 Mbd (SDCS-COM-82)

# **Fax** 1010 **ISS**

### Scheda per comunicazione seriale specifica per azionamento

La scheda SDCS-DSL consente la comunicazione seriale nei seguenti casi:

- da convertitore a convertitore
- da convertitore a eccitatrice di campo esterna
- applicazione a 12 impulsi
- Master Follower

### codice

+S199 scheda di comunicazione SDCS-DSL

# Alimentazione di campo esterna

### Caratteristiche generali

- Corrente da 0,3 a 520 A
- Monitoraggio corrente minima di campo
- Convertitore di potenza di campo esterna integrato o in armadio elettrico completamente separato
- Modello a 1 o 3 fasi

– Controllo tramite comunicazione seriale con scheda DSL Tutti i convertitori di campo sono controllati dal convertitore di indotto tramite l'interfaccia seriale (scheda SDCS-DSL-4). Questa interfaccia serve a impostare i parametri, a controllare ed eseguire la diagnosi del convertitore di campo, assicurando un'elevata precisione di controllo.

Si raccomanda di integrare un autotrasformatore nell'alimentazione del convertitore di potenza di campo per regolare la tensione di ingresso in c.a in base alla tensione di campo e per ridurre il ripple di tensione nel circuito di campo per funzionamento monofase.

### Tipi di convertitore di campo DCF803-0035 e DCF803-0016

- Ponte a tiristori/diodi semicontrollato (1-Q)
- Funzionamento a 1 o 3 fasi
- Controllo microprocessore, con sistema elettronico fornito dal convertitore del circuito di indotto (24 V)

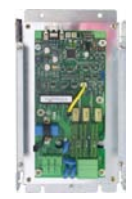

- Struttura e componenti specificamente studiati per una tensione di isolamento di 600  $V_{ca}$
- Una risposta rapida dell'eccitazione è possibile con un'adeguata riserva di tensione; diseccitazione mediante costante del tempo di campo
- Tensione di uscita  $U_{\alpha}$  (funzionamento monofase):

$$
U_{_A} \leq U_{_V} * \left(\frac{100\% + TOL}{100\%}\right) * 0.9
$$

TOL = tolleranza della tensione di linea in %  $U_{y}$  = tensione di linea,  $U_{y}$  = tensione di campo

- Raccomandazione (funzionamento monofase):  $U_a = 0.6$  to 0.8  $^*$  U<sub>V</sub> o U<sub>V</sub> = 1.25 to 1.7  $^*$  U<sub>A</sub>
- Tensione di uscita UA (funzionamento trifase):

$$
U_{_A} \leq U_{_V} * \left(\frac{100\% + TOL}{100\%}\right) * 1.35
$$

TOL = tolleranza della tensione di linea in %  $U_{y}$  = tensione di linea,  $U_{y}$  = tensione di campo

Note: Calcolo valido anche per FEX425 interno

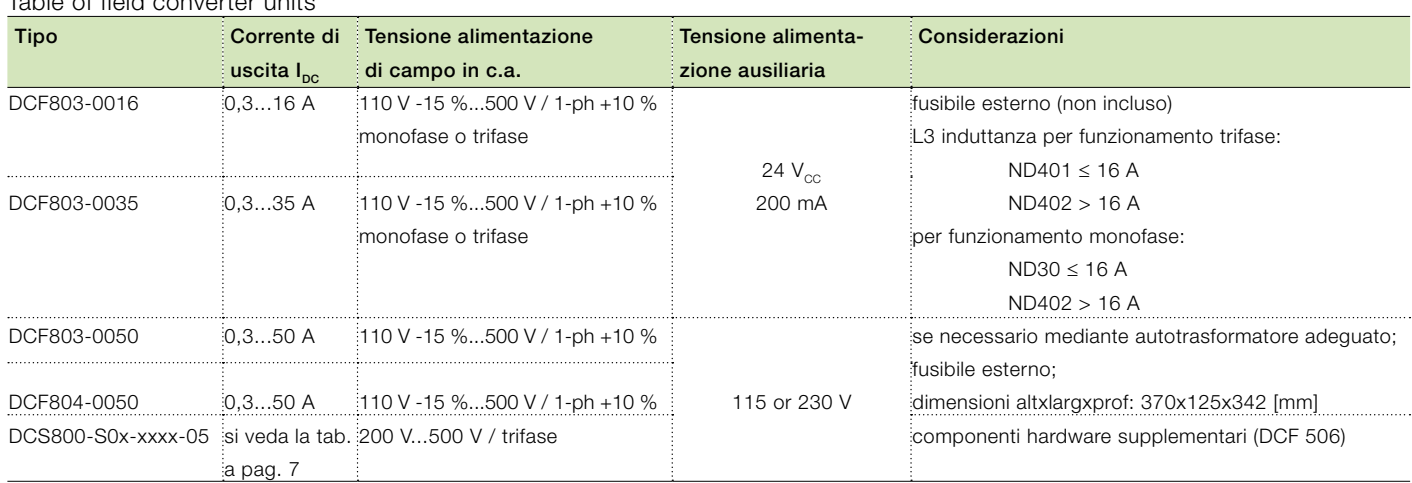

Per la riduzione della corrente si veda anche la sezione Condizioni ambientali nel Manuale hardware

### Table of field converter units

### DCF803-0050

- Stack di potenza monofase
- Ponte a tiristori/diodi semicontrollato (1 quadrante)
- Induttanze di linea integrate
- Controllo microprocessore con elettronica di controllo fornita separatamente (115...230 V/ monofase)

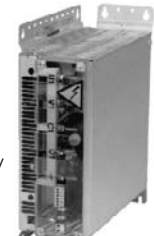

- Struttura e componenti specificamente progettati per una tensione di isolamento di 690 V<sub>CA</sub>
- $-$  Tensione di uscita  $U$ .:

$$
U_A \leq U_V \sqrt[*]{\frac{100\% + TOL}{100\%}} \sqrt[*]{0.9}
$$

TOL =tolleranza della tensione di linea in %  $U_v$  = tensione di linea,  $U_a$  = tensione di campo

– Raccomandazioni:

$$
U_A = 0.6
$$
 to 0.8 \*  $U_V$  o  $U_V = 1.25$  to 1.7 \*  $U_A$ 

### DCF804-0050

- Stack di potenza monofase
- Ponti a tiristori totalcontrollati collegati in antiparallelo (4 quadranti)
- L'unità offre funzioni di inversione di campo e di eccitazione/diseccitazione a risposta rapida
- Quando l'impianto opera a regime, il ponte a controllo integrale opera in modalità semicontrollata, in modo tale da ridurre al minimo il ripple di tensione. Con una corrente di campo ad alternanza rapida, il ponte opera a controllo integrale
- Stessa configurazione di DCF803
- Induttanze di linea integrate

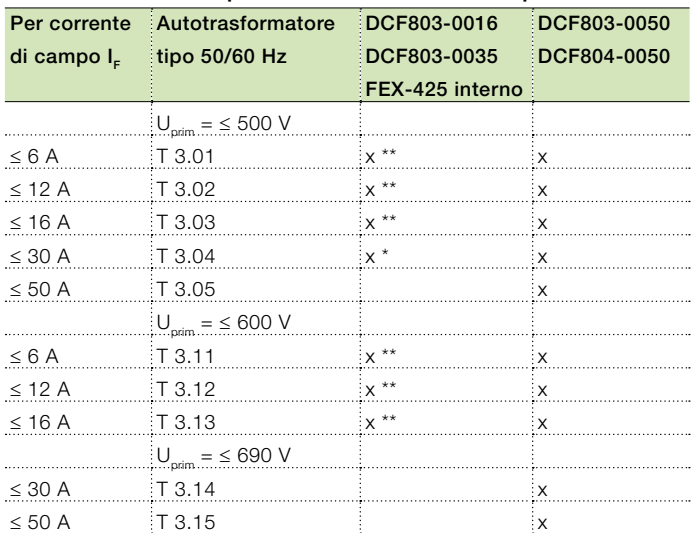

### Autotrasformatore per alimentazione di campo monofase

### \* si raccomanda il funzionamento trifase \*\* con induttanza di linea ND30 o ND402

### DCS800-S0

Questo convertitore può essere utilizzato anche per funzionamento come eccitatrice di campo, aggiungendo un'unità di protezione supplementare da sovratensioni. L'unità fornisce correnti di campo da 25 A fino a 520 A di tipo unipolare e bipolare per funzioni di inversione di campo.

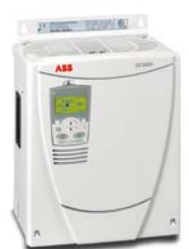

– Tensione di uscita

 $U_{\text{A}}$  rispettivamente  $U_{\text{dmax }2\text{-}Q}$ : si veda la tabella a pagina 5

- Raccomandazioni:
	- $U_A = 0.5$  to 1.1  $* U_V$  o  $U_V = 0.9$  to 2.0  $* U_A$
- I convertitori di alimentazione di campo trifase DCS800- S01/S02 richiedono l'installazione di un'unità di protezione da sovratensione attiva separata DCF 506 per proteggere la sezione di potenza da tensioni eccessive.

L'unità di protezione da sovratensioni DCF 506 è adatta per convertitori DCS800-S01 a 2 quadranti e per convertitori DCS800-S02 a 4 quadranti.

– Scheda SDCS-DSL-4 per la comunicazione seriale al convertitore d'armatura

### Assegnazione del convertitore di alimentazione di campo all'unità di protezione da sovratensioni

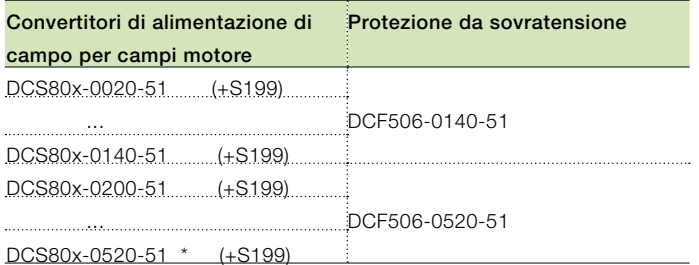

\* 520 A massima corrente di campo

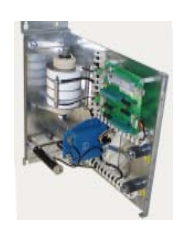

DCF506-140-51, senza coperchio

# Collegamenti dei fusibili

Le seguenti tabelle riportano le raccomandazioni relative ai collegamenti dei fusibili.

### Fusibili F1 di tipo per semiconduttori e portafusibili per linee di alimentazione in c.c. (DCS800-S01 / DCS800-S02)

I convertitori si suddividono in due gruppi:

- Unità di taglia D1, D2, D3 e D4 con corrente nominale sino a 1000 A, che richiedono fusibili di linea esterni.
- Nelle unità di taglia D5, D6 e D7 con correnti nominali da 900 A a 5200 A, i fusibili per semiconduttori vengono installati all'interno (non è necessaria l'installazione di ulteriori fusibili per semiconduttori esterni).

La tabella assegna i tipi di fusibile in c.a. in base alle diverse tipologie di convertitore. Quando il convertitore deve essere dotato di fusibili in c.c., attenersi alle raccomandazioni e utilizzare lo stesso tipo di fusibile utilizzato sul lato in c.a. nella linea più e meno. Per tutti i convertitori di tipo D1 ... D4, ad eccezione dei convertitori (610 A, 680 A, 740 A, 820 A, 900 A, 1000 A) si utilizzano fusibili a coltello.

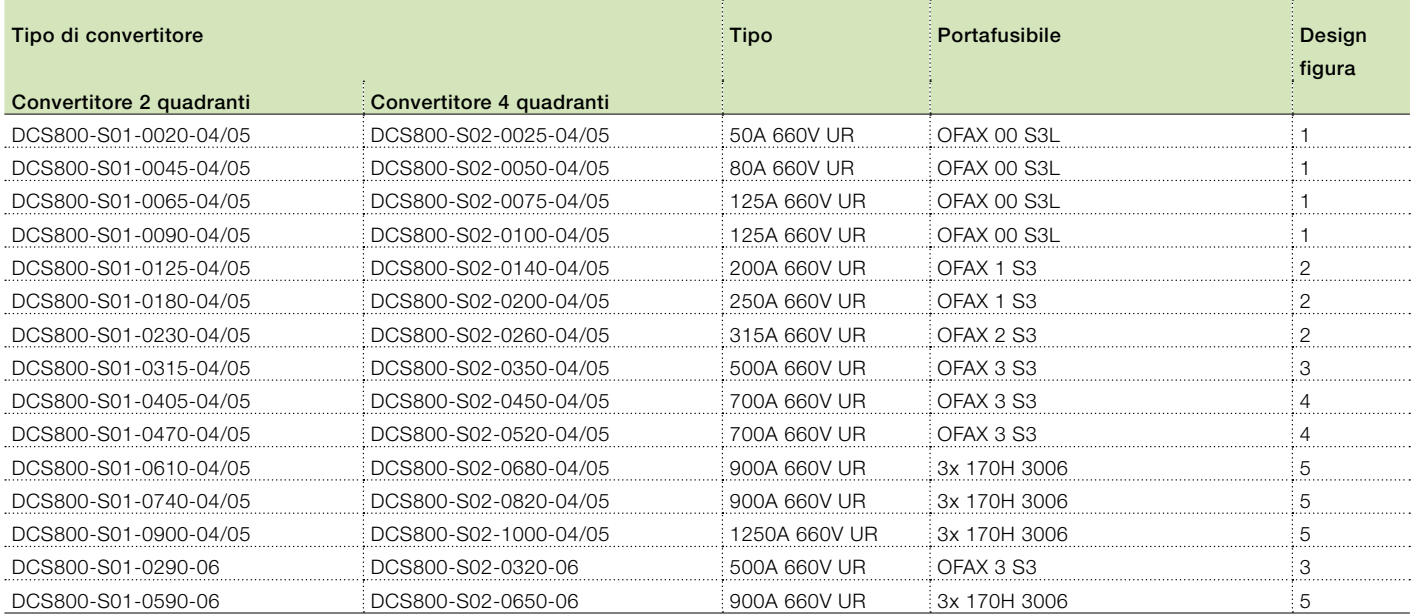

### Fusibili e portafusibili (per i dettagli si veda la sezione dati tecnici dal manuale hardware)

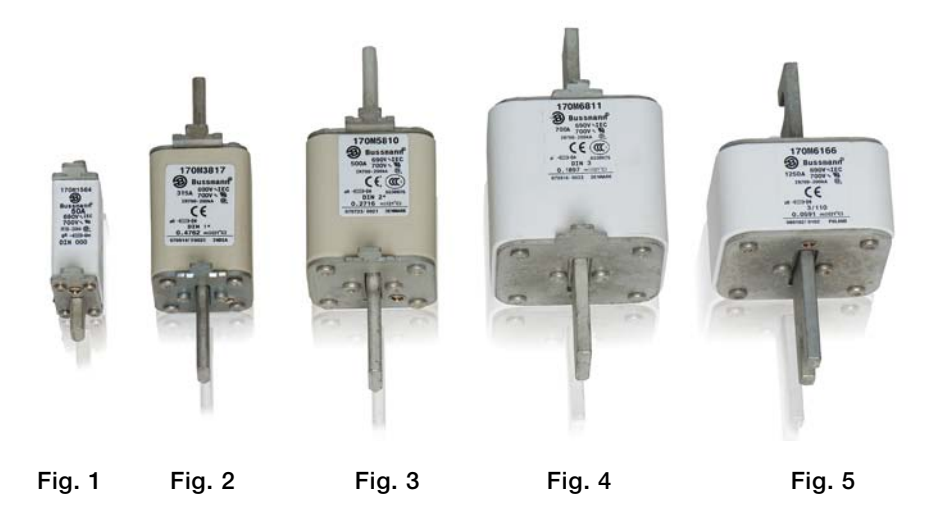

# Reattanze in linea L1

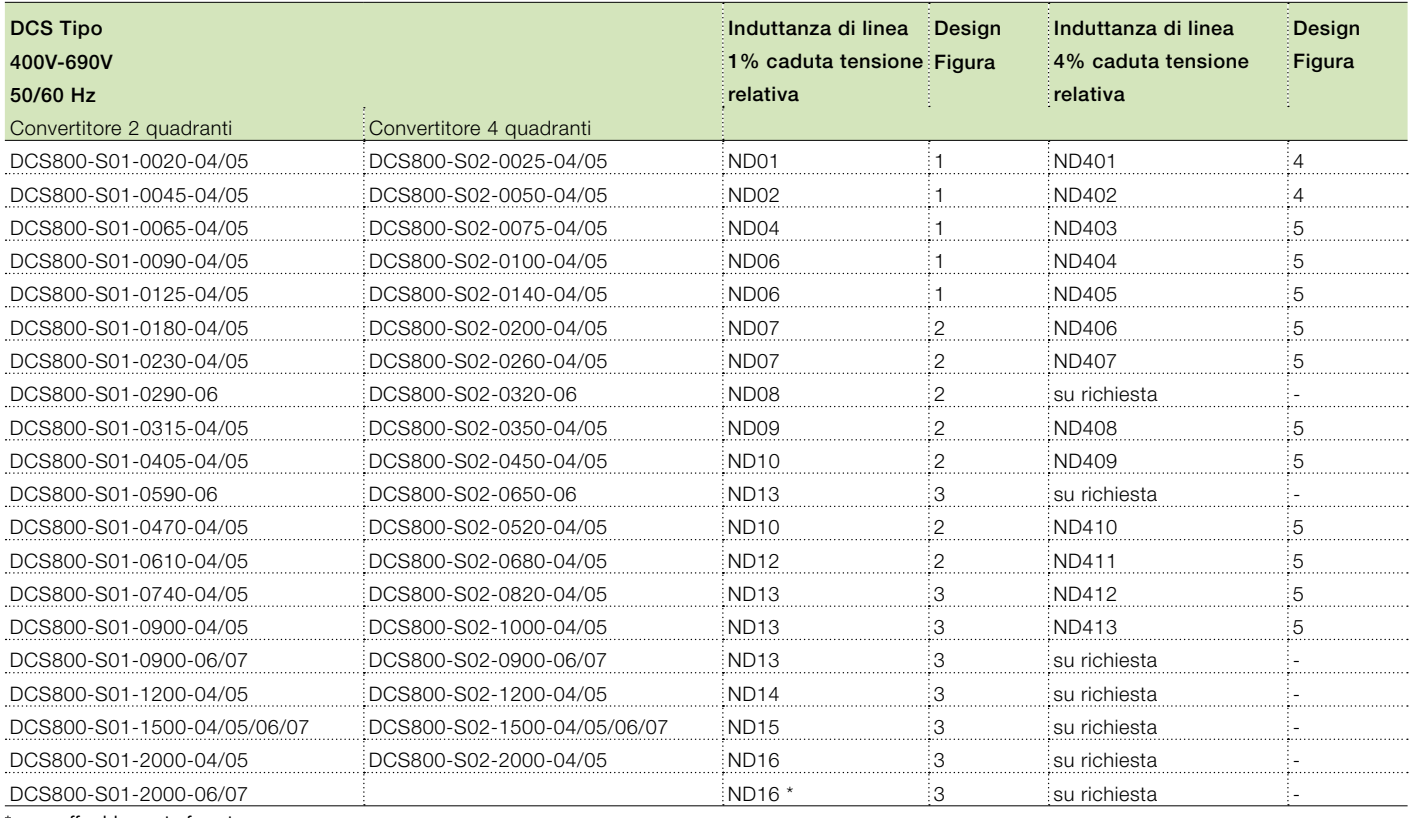

\* con raffreddamento forzato

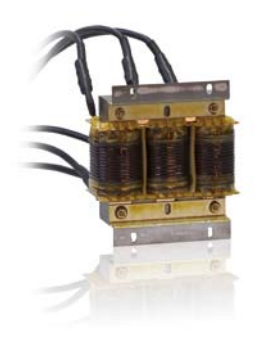

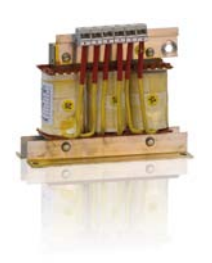

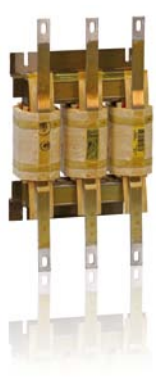

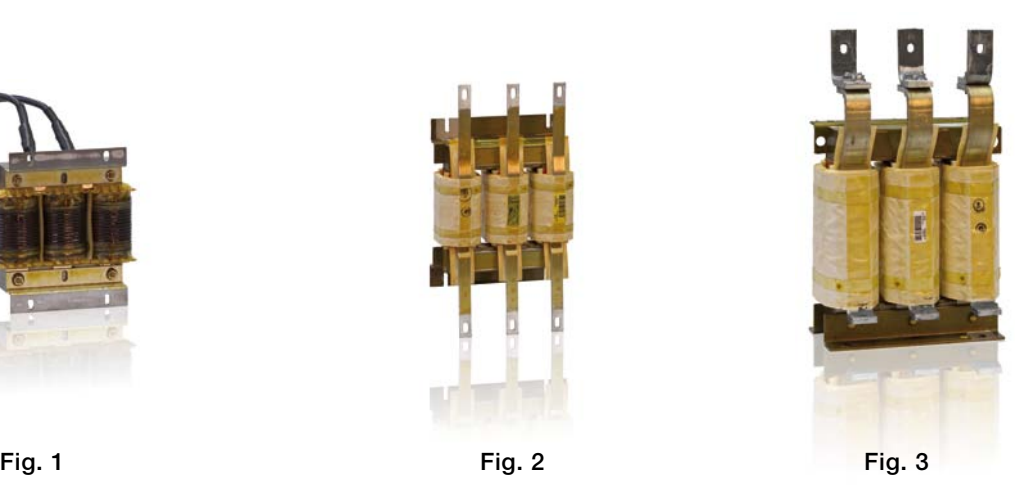

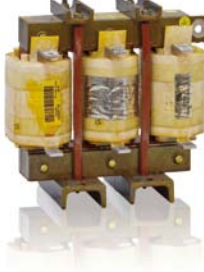

Fig. 4 Fig. 5

# Programmazione IEC 61131

### ControlBuilder DCS800

ControlBuilder è un tool di facile utilizzo basato su standard IEC61131-3 per la programmazione di DCS800. Grazie a ControlBuilder è possibile sviluppare direttamente nel convertitore - in modo rapido e semplice - nuove funzionalità, quali, ad esempio, avvolgitori, controlli decentrati, funzioni di sicurezza.

ControlBuilder si basa sul tool comune CoDeSys. Grazie all'interfaccia utente intuitiva basata su Windows, anche i principanti saranno in grado di eseguire la programmazione iniziale dal primo momento. La presenza di blocchi funzione specifici facilita la programmazione di DCS800.

Poiché il tool supporta le lingue di programmazione dello standard IEC61131-3, tutti gli utenti potranno ritrovarsi in un ambiente di programmazione di facile utilizzo:

- elenco istruzioni IL
- tabella funzioni sequenziale AS
- diagramma blocchi funzione FDB
- testo strutturato ST
- diagramma a ladder LD
- è inoltre disponibile un piano funzioni grafico gratuito (CFC)

La semplicissima funzione di debug online offre, oltre alla modalità a un'unica fase con un solo ciclo e breakpoint, un tool di registrazione degli eventi per variabili e segnali.

Con la modalità di simulazione offline è possibile utilizzare la funzione di debug senza hardware collegato.

Il programma applicativo è memorizzato su una flash card compatta (Memory Card - MC), collegata al convertitore. In questo modo è possibile memorizzare il codice binario e tutti i codici sorgente. E' naturalmente possibile proteggere il programma applicativo con una password.

### Vantaggi di ControlBuilder DCS800:

- Adattabilità rapida e veloce a DCS800 DC Drive per l'applicazione utilizzata.
- Riduzione dei ricambi.
- L'applicazione, compreso il codice sorgente, è sempre parte integrante del convertitore e pertanto può essere aggiornata per tutto il ciclo di vita della macchina.
- Il codice sorgente può essere protetto da password per evitare accessi non autorizzati.

### Requisiti:

- PC con sistema operativo Windows NT, 2000 o XP
- Una porta seriale libera

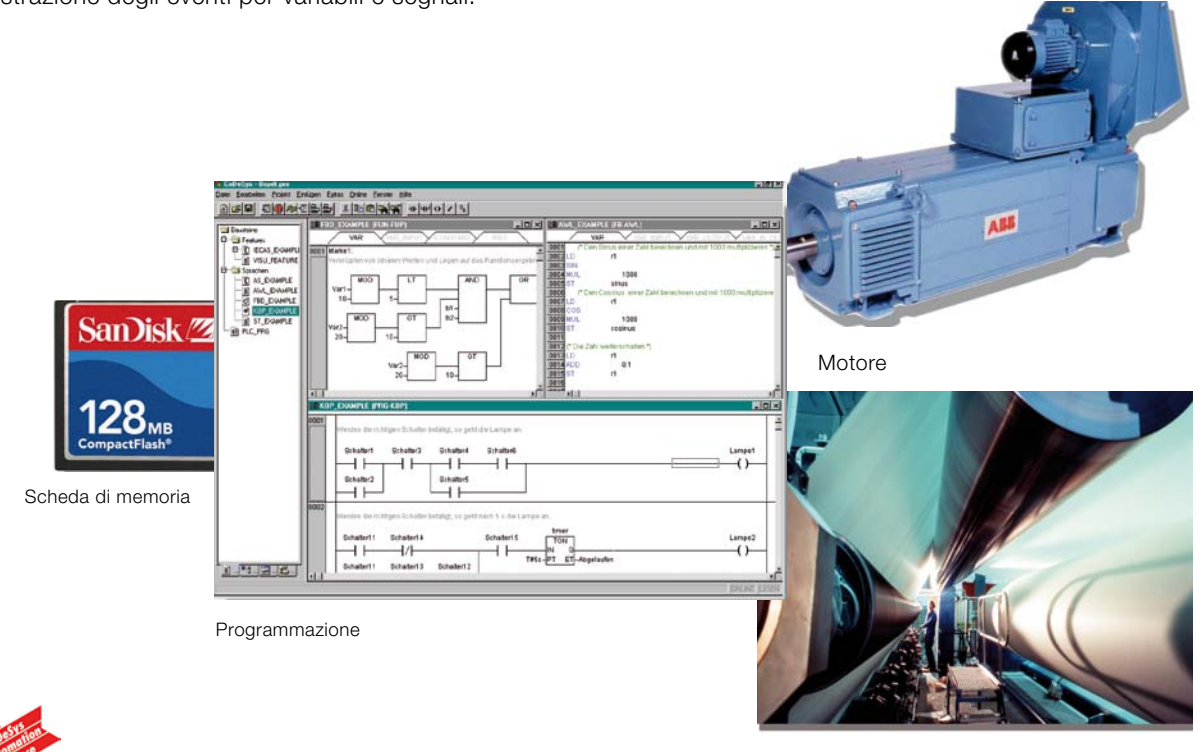

Membro di Automation Alliance

Applicazione

# Controllo bus di campo Il gateway per il vostro processo.

I convertitori DCS800 sono compatibili con i principali sistemi di automazione, grazie alla presenza di un gateway dedicato tra i sistemi bus di campo e i drives ABB.

Il modulo gateway bus di campo si installa facilmente all'interno del convertitore. Poiché è disponibile una vasta gamma di gateway bus di campo, la scelta del sistema di automazione non dipenderà dalla decisione di utilizzare convertitori ABB.

### Flessibilità produttiva

### Controllo convertitore

La Word controllo del convertitore (16 bit) offre numerose funzioni, quali Marcia, Arresto e Reset a controllo generatore di rampa. I valori tipici di setpoint come Velocità, Coppia e Posizione possono essere trasmessi al convertitore con precisione a 15 bit.

### Monitoraggio convertitore

E' possibile selezionare una serie di parametri del convertitore e/o di segnali effettivi, come coppia, velocità, posizione, corrente, ecc., per il trasferimento ciclico dei dati, assicurando una rapida trasmissione dei dati per gli operatori e per il processo produttivo.

### Diagnostica del convertitore

Attraverso le Word di allarme, limite e guasto del convertitore si possono ottenere informazioni precise e affidabili in termini di diagnostica, riducendo in tal modo i tempi di fermo del convertitore e massimizzando l'operatività dei processi produttivi.

### Gestione dei parametri del convertitore

L'integrazione completa dei convertitori nel processo produttivo si ottiene mediante un unico parametro di lettura/scrittura che completa il set-up o il download dei parametri.

### Facilità di espansione

La comunicazione seriale semplifica la recente tendenza ad adottare configurazioni di tipo modulare e consente future espansioni dell'installazione con minore difficoltà.

### Riduzione dei tempo di installazione e ingegnerizzazione Cablaggi

La sostituzione dei numerosi cablaggi dei convertitori di tipo tradizionale con un unico doppino intrecciato consente di ridurre i costi e incrementa l'affidabilità del sistema.

### **Configurazione**

L'utilizzo di Controllo Bus di Campo riduce i tempi di ingegnerizzazione e di installazione grazie alla struttura modulare dell'hardware e del software.

### Messa in servizio e assemblaggio

La configurazione modulare della macchina consente la pre-messa in servizio di singoli componenti, consentendo un assemblaggio agevole e veloce dell'impianto completo.

### Gateway attualmente disponibili

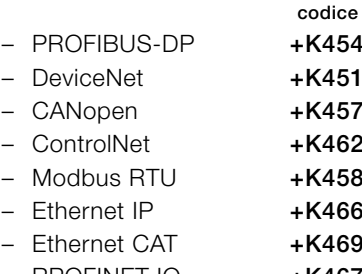

RPOFINET IO +K467

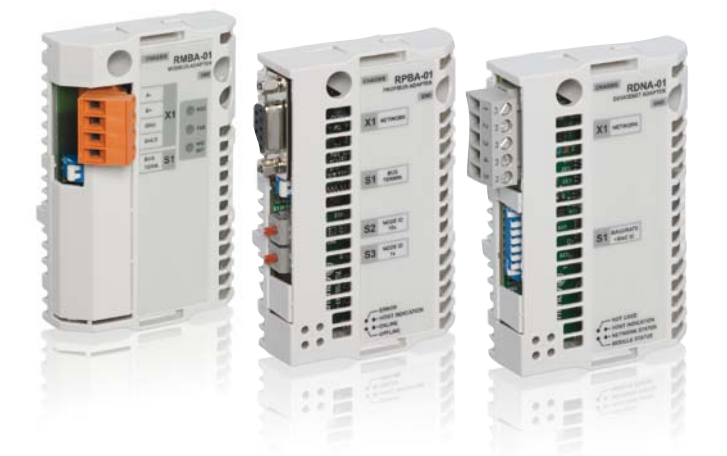

# DriveWindow Light 2 Tool di avviamento e manutenzione

### Tool PC per convertitori di frequenza ABB

DriveWindow Light 2 è un tool di avviamento e manutenzione di facile utilizzo per azionamenti ABB. Gli azionamenti supportati sono ACS140, ACS160, ACS350, ACH400, DCS400, ACS550, ACH550, DCS800 e ACS800.

### Caratteristiche principali

- Visualizzazione e impostazione dei parametri in modalità offline
- Modifica, memorizzazione e trasferimento parametri
- Comparazione parametri
- Monitoraggio segnali in formato grafico e numerico
- Controllo azionamento
- Startup Assistant
- Tool DWL AP per DCS800
- Tutti gli azionamenti DC DCS800 sono dotati di DriveWindow Light

### Requisiti di DriveWindow Light

- Windows 98 / NT / 2000 / XP
- Qualsiasi porta seriale da PC
- Cavi standard RS232

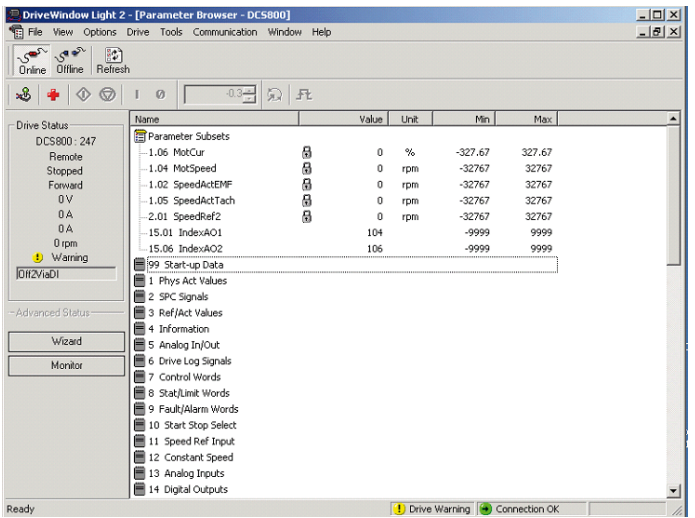

### Software semplice con funzionalità avanzate

DriveWindow Light offre numerose funzioni in un pacchetto di facile utilizzo. Può essere utilizzato in modalità offline, per impostare i parametri comodamente dalla scrivania prima di recarsi in loco. Il browser dei parametri consente di visualizzare, modificare e salvare i parametri. La funzione di comparazione parametri consente di raffrontare i valori parametrici dell'azionamento con il file. Con la sottocartella parametri potrete creare il vostro set di parametri personale. Il controllo dell'azionamento è naturalmente una delle caratteristiche di DriveWindow Light. Grazie alle informazioni sui guasti e sullo stato del convertitore si riduce il tempo di messa in servizio.

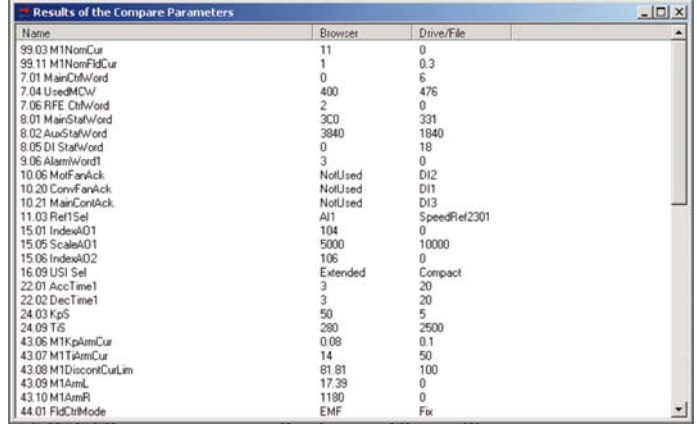

Con DriveWindow Light è possibile monitorare contemporaneamente fino a quattro segnali, sia in formato grafico che numerico. Ciascun segnale può essere impostato in modo tale da bloccare la funzione di monitoraggio a partire da un livello predefinito.

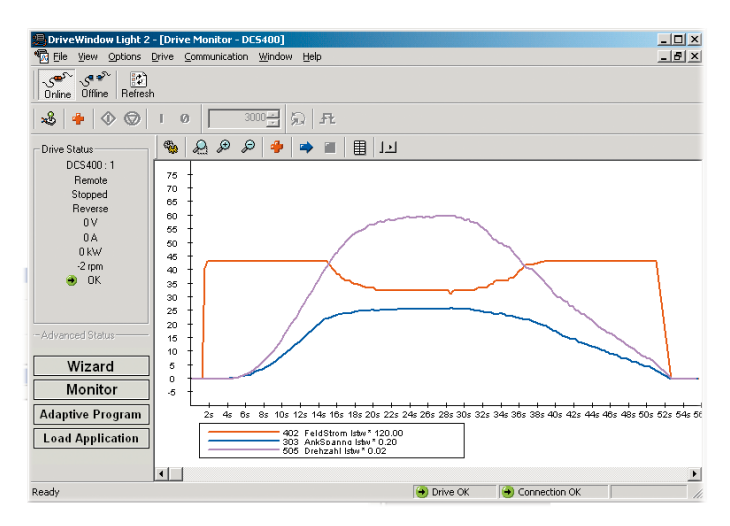

### DWL Startup assistant

DWL Startup Assistant per DCS800 offre un'importante funzione di assistenza alla messa in servizio basata su un dialogo interattivo. Le fasi della messa in servizio sono presentate nella corretta sequenza, preselezionando i parametri necessari. La porta di base raccoglie i dati essenziali relativi al motore e alla connessione ed esegue l'autotaratura del regolatore. La porta avanzata offre assistenza per funzionamento a 12 impulsi, inversione di campo, comunicazione seriale (bus di campo) e configurazione master-follower.

Una funzione di aiuto in linea sensibile al contesto è attiva in tutta la sequenza.

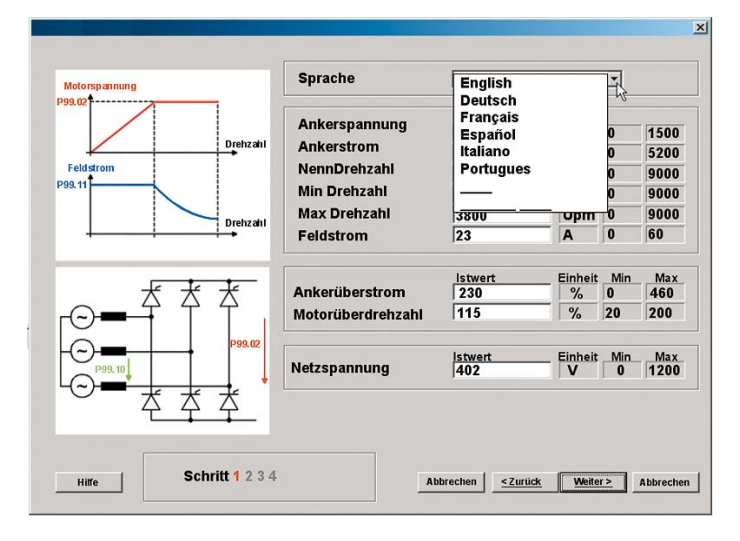

Una pagina è liberamente configurabile dall'utente. E' possibile impostare una singola sequenza di messa in servizio o di selezione parametri per l'applicazione, la macchina o le richieste del motore.

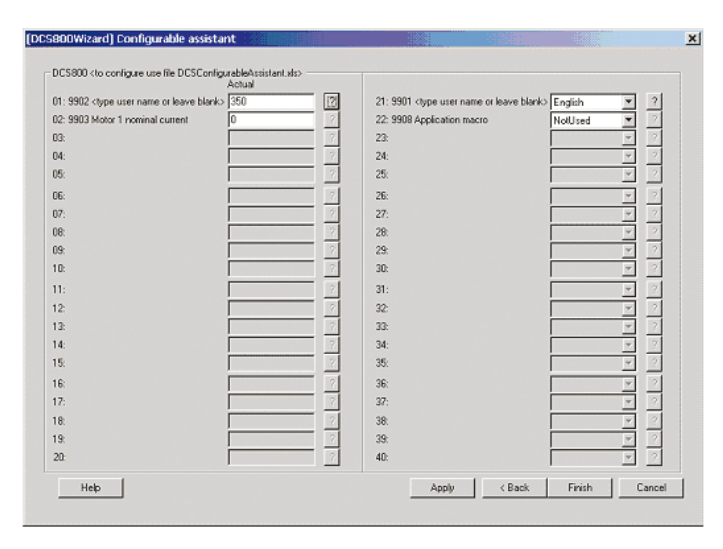

### Tool DWL AP

DWL AP è un tool grafico utile per creare, documentare, modificare e scaricare Programmi adattivi. Il tool DWL AP supporta la Programmazione adattiva di DCS800. Il Programma adattivo comprende16 blocchi funzione ed è disponibile nel firmware standard. Il tool DWL AP offre un sistema chiaro e semplice per sviluppare, testare e documentare i programmi con un PC.

Si tratta di un tool di facile utilizzo che consente la modifica e il collegamento dei blocchi funzione. Non sono richieste particolari competenze di programmazione, è sufficiente la conoscenza di base della programmazione a blocchi.

I Programmi adattivi sono facili da documentare su supporto cartaceo o da memorizzare come file. Tutte le relative informazioni vengono salvate direttamente nell'azionamento dal parametro.

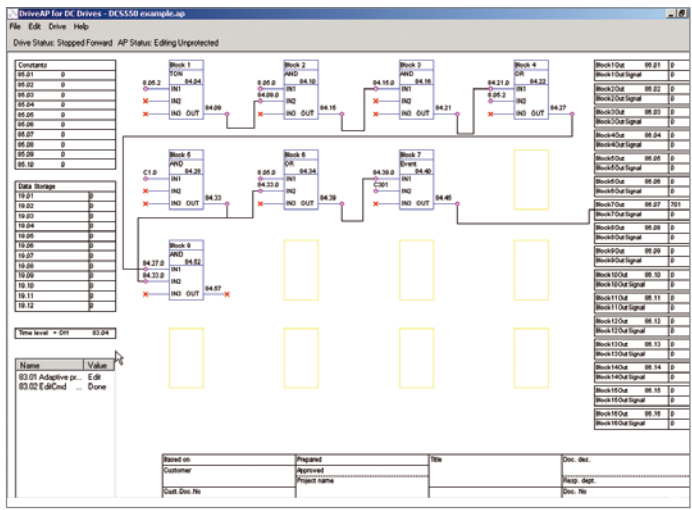

# Avviamento, manutenzione e integrazione DriveWindow 2

### Tool di avviamento e manutenzione

DriveWindow di ABB è un tool avanzato di facile utilizzo destinato alla messa in servizio e alla manutenzione di azionamenti DC ABB DCS800. Le sue numerose funzioni e la possibilità di chiare rappresentazioni grafiche dei processi ne fanno uno strumento prezioso da integrare nel sistema dell'utente, che potrà ottenere le informazioni desiderate relativamente a funzioni di identificazione guasti, manutenzione e assistenza, oltre che per l'addestramento.

Grazie a DriveWindow l'utente potrà monitorare diversi azionamenti in contemporanea, raccogliendo i valori effettivi degli stessi in un'unica schermata o stampata.

Inoltre, il client collegato a DriveWindow può risiedere su un PC connesso alla LAN, mentre il lato server può trovarsi su un altro PC più vicino agli azionamenti. Questa modalità facilita il monitoraggio di tutto l'impianto utilizzando due PC.

### Comunicazione a velocità elevata

DriveWindow si avvale di una rete di cavi a fibre ottiche ad alta velocità con protocollo di comunicazione DDCS. Questa modalità consente una comunicazione velocissima tra il PC e gli azionamenti. La rete a fibre ottiche è sicura e offre un elevato grado di protezione dai disturbi esterni. Il computer deve essere dotato di scheda di comunicazione a fibre ottiche.

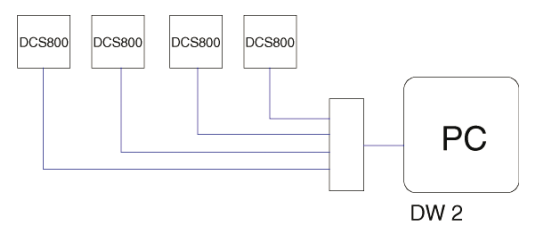

### Monitoraggio degli azionamenti

Grazie a DriveWindow è possibile monitorare contemporaneamente più convertitori. La memoria buffer dello storico consente di registrare una grande quantità di dati nella memoria del PC. Utilizzando DriveWindow, è possibile accedere al data logger del convertitore e visualizzarlo in forma grafica. Il registratore guasti interno all'azionamento documenta automaticamente qualsiasi guasto, allarme ed evento. Lo storico guasti memorizzato nell'azionamento può essere caricato sul computer.

### Versatili funzioni di backup

Con DriveWindow, i parametri dell'azionamento possono essere caricati su PC e, all'occorrenza, ricaricati sul convertitore.

### Caratteristiche di DriveWindow 2

Tool di facile utilizzo per la messa in servizio e la manutenzione.

Diversi azionamenti collegati e monitorati contemporaneamente.

Monitoraggio, modifica o memorizzazione di segnali e parametri, presentazione grafica chiara.

Comunicazione ad alta velocità tra PC e convertitore. Funzioni versatili di backup.

Visualizzazione dei dati raccolti e memorizzati nel convertitore. Diagnosi guasti; DriveWindow indica lo stato degli azionamenti ed è in grado di leggere i dati dalla cronologia guasti provenienti dal convertitore.

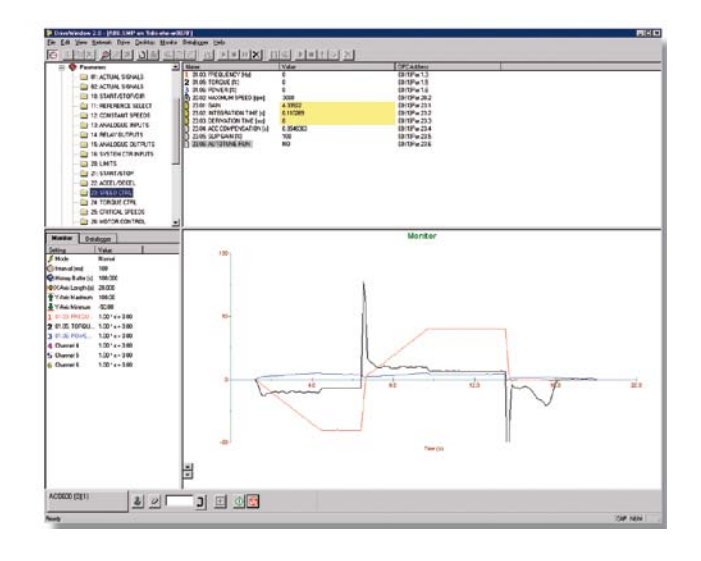

# Avviamento, manutenzione e integrazione DriveOPC

### Tool di integrazione

DriveOPC è un pacchetto software che offre funzionalità OLE per le funzioni di comunicazione dei Controlli di processo (OPC) tra applicativi di Windows ed azionamenti DC DCS800. Il programma consente operazioni OLE (Object Linking and Embedding) per comunicazione OPC. Si tratta di un server OPC che costituisce un tool ideale per integrare il software PC in commercio con gli azionamenti DC DCS800 per creare sistemi di monitoraggio e controllo basati su PC.

### Monitoraggio a distanza

DriveOPC consente il collegamento a distanza mediante la LAN (Local Area Networks, reti locali). Il PC installato a distanza può essere collegato mediante l'indirizzo IP (ad es. "164.12.43.33") o con il nome DNS (ad es. "Gitas213").

### Software basato su OPC

OPC è uno standard industriale creato in collaborazione con Microsoft. Si tratta di un'interfaccia di architettura aperta, gestita dalla fondazione internazionale OPC e progettata per diverse tipologie di automazione industriale.

DriveOPC si basa sullo standard di accesso dati della base OPC 1,0A e su tecnologia Microsoft COM/DCOM. DriveOPC consente l'accesso illimitato a tutti gli azionamenti, anche utilizzando collegamenti a distanza tramite LAN.

### Comunicazione ad alta velocità

DriveOPC si avvale di una rete di cavi a fibre ottiche ad alta velocità basata sul protocollo di comunicazione DDCS. Questa caratteristica rende la comunicazione tra PC e d'azionamenti estremamente veloce. La rete a fibre ottiche è sicura e ha un elevato grado di immunità da disturbi esterni. E' necessario installare una scheda di comunicazione a fibre ottiche nel computer.

### Caratteristiche di DriveOPC

DriveOPC supporta l'accesso ai dati OPC 1,0A. Accesso di lettura a:

- Stato azionamento: locale, in marcia, rotazione, guasto, allarme, riferimento
- Segnali e parametri
- Contenuto registratore guasti
- Contenuto registratore eventi
- Informazioni generali sull'azionamento
- Impostazione stato e contenuto del registratore dati

Accesso di scrittura a:

- Controllo convertitore: locale, marcia, arresto, avanti, indietro, arresto per inerzia, reset guasti, homing, teach-in, contattore inserito/disinserito, riferimento
- Parametri
- Cancellazione registratore guasti
- Inizializzazione, avvio, scatto, cancellazione registratore dati

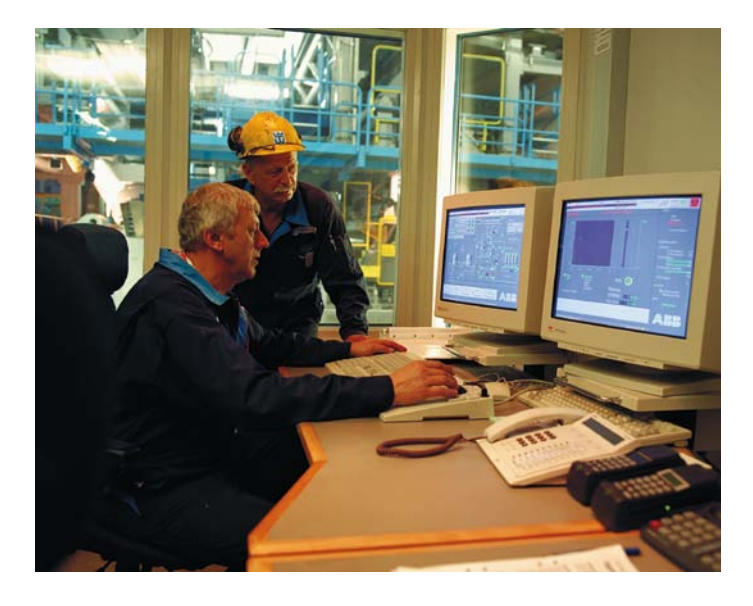

# Tool di monitoraggio remoto Modulo Ethernet

### Basato su browser e di facile utilizzo

Il modulo intelligente Ethernet NETA-01 consente di accedere in modo semplice all'azionamento online utilizzando un browser standard. L'utente può impostare una sala di monitoraggio virtuale con un PC dotato di collegamento Internet o con semplice collegamento modem telefonico. In questo modo è possibile monitorare, configurare, diagnosticare ed eventualmente comandare a distanza l'azionamento. Quest'ultimo può inoltre fornire informazioni relative ai processi, quali il livello di carico, il tempo di esercizio, il consumo energetico e i dati relativi agli I/O oppure, ad esempio, la temperatura dei cuscinetti della macchina comandata.

Questa funzione apre nuove possibilità per il monitoraggio e la manutenzione di applicazioni senza supervisione in una vastissima gamma di settori, ad esempio le forniture idriche, l'energia eolica, i servizi per edifici, il settore gas e petrolio, oltre che per tutte le applicazioni decentrate in cui l'utente ha la necessità di accedere ai convertitori da più postazioni. Tale funzione offre anche la possibilità per OEM e integratori di sistemi di supportare la propria base installata su scala globale.

### Caratteristiche

- Sala monitoraggio virtuale per
	- Monitoraggio
	- Configurazione parametri
	- Diagnostica
	- Controllo, all'occorrenza
- Accesso mediante browser attraverso
	- Intranet, extranet, Internet o
	- collegamento modem telefonico
- Nessun PC sul lato locale
- Utilizzabile come ponte Modbus/TCP per finalità di controllo

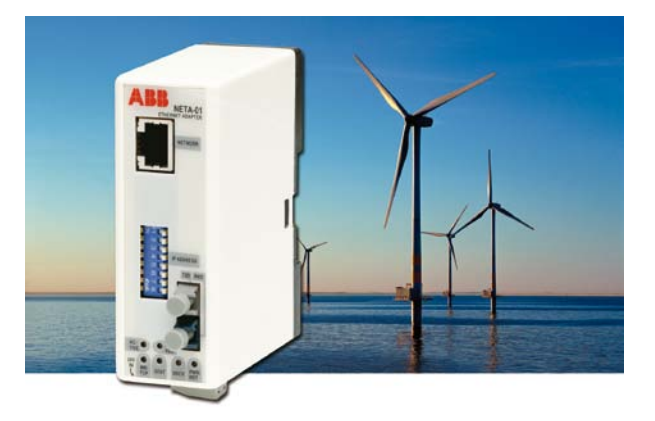

# Prodotti di assistenza

Per ridurre il costo di esercizio totale degli azionamenti ABB e per massimizzarne l'operatività, ABB offre i seguenti servizi:

### Servizi di addestramento

ABB offre programmi di addestramento dedicati sugli azionamenti ABB destinati al personale tecnico e di assistenza del cliente, che potrà in questo modo acquisire le competenze necessarie a utilizzare in modo corretto e sicuro gli azionamenti ABB e ad eseguire le applicazioni nel modo più efficace.

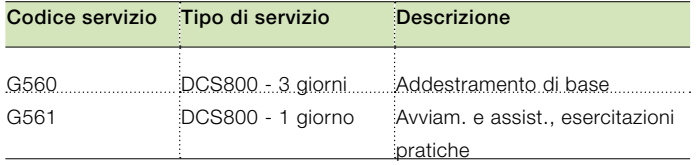

ABB è dotata di un'organizzazione di assistenza su scala globale. Per ulteriori informazioni sui servizi offerti da ABB rivolgersi alla sede locale ABB.

www.abb.com/abbuniversity

### Servizi di avviamento

Grazie ai servizi di avviamento offerti da ABB avrete la garanzia di una corretta messa in servizio del vostro convertitore, che sarà specificamente tarato per l'applicazione cui è destinato. ABB si avvale della collaborazione di professionisti autorizzati che hanno ricevuto un completo addestramento nelle loro mansioni.

### Servizi di manutenzione ABB

I servizi di manutenzione ABB assicurano il funzionamento ottimale dei vostri azionamenti, prolungandone la vita utile.

### Servizi ricambi

ABB offre un sistema semplice e veloce di richiesta informazioni e ordinazioni che facilita la gestione dei ricambi. Parts OnLine è a vostra disposizione 24 ore su.

http://www.abb.com/partsonline

# DCS family

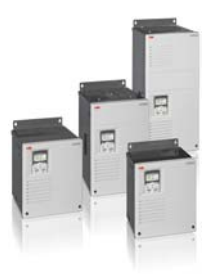

### Moduli DCS550-S L'azionamento versatile per tutte le applicazioni

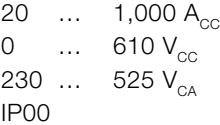

Moduli DCS800-S L'azionamento versatile

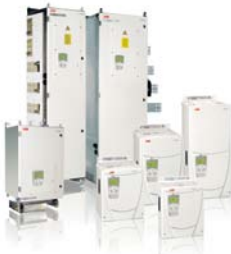

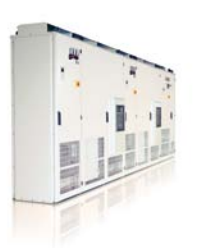

### Convertitore DCS800-A in armadio Soluzioni complete

20 … 20,000  $A_{cc}$ <br>0 … 1.500 V…  $\ldots$  1,500 V<sub>cc</sub>  $230$  ... 1,200  $V_{CA}$ IP21 – IP54

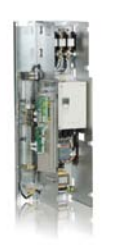

### Serie DCS800-E Kit azionamento pre-assemblati

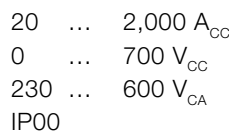

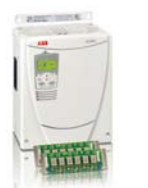

### Rebuild kit DCS800-R

Kit di controllo digitale per stack di potenza già installati

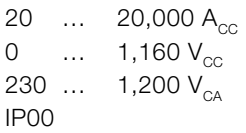

- Compatto
- Design robusto
- Elevata corrente di campo
- Assistente alla messa in servizio
- Funzione Avvolgitore
- Programmazione Adattiva
- Compatto
- Massima potenza
- Facilità di funzionamento
- Funzioni di assistenza pratiche, ad esempio per la messa in servizio o l'identificazione guasti
- Scalabile per tutte le applicazioni
- Facilità di programmazione per mezzo di IEC61131-PLC
- Si adatta ai requisiti specifici del cliente
- Accessori definiti dall'utente, ad esempio PLC esterno o sistemi di automazione
- Soluzioni di potenza elevata a 6 e 12 impulsi fino a 20.000 A, 1.500 V
- Conforme agli standard in uso
- Singolarmente testato a carico di fabbrica
- Documentazione dettagliata
- Modulo DCS800 con tutti gli accessori necessari montati e completamente cablati su pannello
- Rapidità di installazione e messa in servizio
- Riduzione dei tempi di fermo in progetti di ammodernamento
- Possibilità di integrazione in armadi Rittal
- Versione compatta fino a 450 A e versione Vario fino a 2.000 A
- Riutilizza componenti sicuri di lunga durata, ad esempio stack di potenza, contattori (di rete), armadi e cablaggi / bus bar, sistemi di raffreddamento
- Utilizzo di funzioni di comunicazione aggiornate
- Miglioramento di produttività e qualità
- Soluzione estremamente economica
- Rebuild kit aperti per quasi tutti gli azionamenti in c.c. esistenti
- Soluzioni personalizzate per…
	- BBC PxD BBC SZxD
	- ASEA TYRAK altri produttori

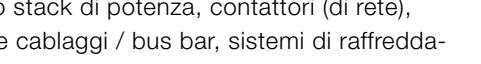

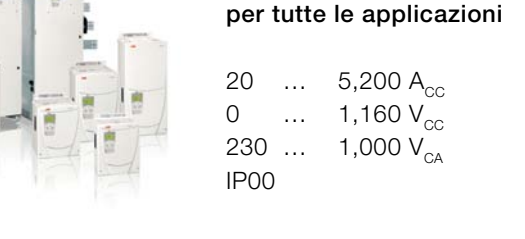

# **Contatti**

ABB S.p.A. Discrete Automation and Motion Division LV Drives Via L. Lama, 33 20099 Sesto S. Giovanni (MI) Tel.: 02 2414 1 Fax: 02 2414 3979 www.abb.com/drives

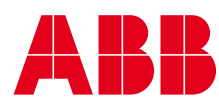